**ّج ونّقش "ف ّكر وزو ّ فعالية تطبيق منوذج التعاوين " Share-Phair-Think بوسيلة التعليم Book up-Pop يف تعليم مهارة الكالم لطالب الفصل الثامن ابملدرسة املتوسطة اإلسالمية احلكومية واحد سيدوارجو**

> **البحث العلمي الباحثة : عملية مفتاحة األمة**

**د92216059**

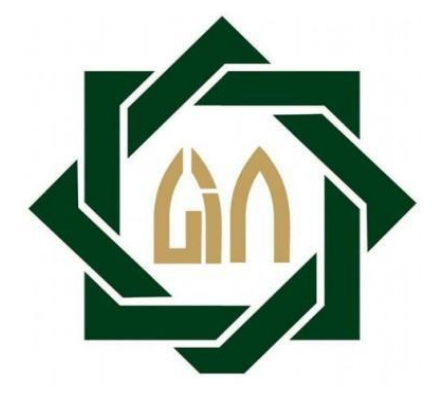

**شعبة تعليم اللغة العربية بقسم اللغة كلية الرتبة والتعليم** 

**جامعة سوانن أمبيل اإلسالمية احلكومية** 

**سورااباي**

**2020**

#### **LEMBAR PERNYATAAN KEASLIAN**

Yang bertanda tangan di bawah ini:

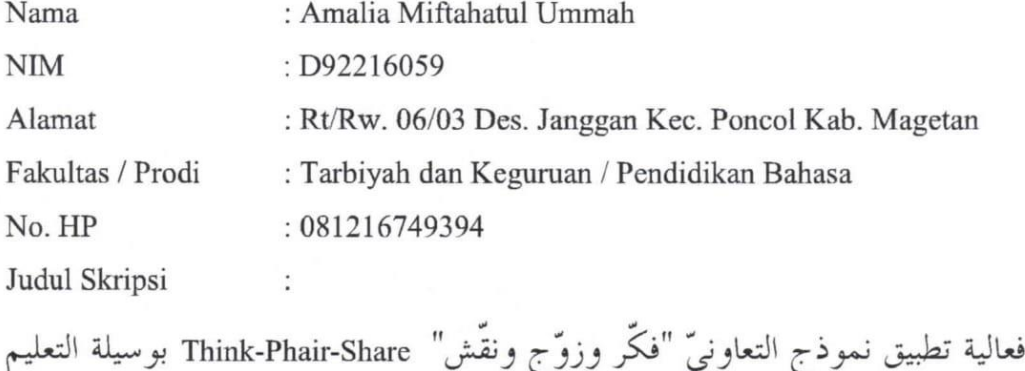

Pop-up Book في تعليم مهارة الكلام لطلاب الفصل الثامن بالمدرسة المتوسطة الإسلامية

الحكومية واحد سيدوارجو

Dengan ini menyatakan dengan sebenarnya bahwa penulisan skripsi ini berdasarkan hasil penelitian, pemikiran, dan pemahaman asli dari penulis sendiri dan bukan merupakan pengambilan pemikiran orang lain yang penulis akui sebagai hasil tulisan atau pemikiran penulis sendiri. Kecuali pada rujukan yang disebutkan sumbernya. Segala materi yang diambil dari karya orang lain hanya digunakan sebagai acuan tata cara dan etika penulisan yang ditetapkan jurusan.

Surabaya, 19 Agustus 2020

Hormat Kami, F62955929

Amalia Miftahatul Ummah D92216059

**توصية املشرف** صاحب الفضلة عميد كلية الرتبية والتعليم جامعة سونن أمبيل اإلسامية احلكومية سورااباي السالم عليكم ورمحة هللا وبركاته

بعد االطالع ومالحظة ما يلزم تصحيحه يف هذه الرسالة بعنوان "**فعالية تطبيق ّج ونّقش "ف ّكر وزو ّ Pop-up التعليم بوسيلة Think-Phair-Share " التعاوين منوذج Book يف تعليم مهارة الكالم لطالب الفصل الثامن ابملدرسة املتوسطة اإلسالمية احلكومية واحد سيدوارجو"** اليت قدمتها الطالبة :

االسم : عملية مفتاحة األمة رقم التسجيل : د92216059 القسم : تعليم اللغة العربية

فقدمها إلى سيادتكم مع الأمل الكبير في أن تتكرموا بإمداد اعترفكم الجميل بأن هذه الرسالة مستوفية الشروط كبحث جامعي للحصول على الشهادة اجلامعة األوىل -S( (1 يف قسم تعليم اللغة العربية، وأن تقوموا مبنقشتها يف الوقت املناسب. هذا، وتفضلوا بقبول الشكر وعظيم التقدير.

> والسالم عليكم و رمحة هللا وبركاته. سورابايا، ١٠ مايو ٢٠٢٠ المشرف الأول المستخدمة الثاني المشرفة الثاني

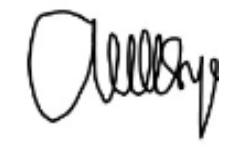

)الدكتوراندوس احلاج صاحلان املاجستري( )عني شريفة املاجستري( رقم التوظيف: رقم التوظيف:  $19YA \cdot 7177 \cdot .71 \cdot 7 \cdot .1 \cdot$   $190911 \cdot 21991 \cdot .71 \cdot .7$ 

### **التصديق**

لقد أجرت كلية الرتبية والتعليم مناقشة هذه الرسالة اجلامعة أمام جملس املناقشة يف 23 يويل 2020 وقرر أبن صاحبتها انجحة فيها لنيل الشهادة اجلامعة األوىل (Pd.S (يف تعليم اللغة العربية.

المناقش الأول : الدكتور الحاج أء الناجيب الماجيستير المناقش الثاني : البروفيسور الدكتور على مظافر الماجستير المناقش الثالث : عين شريفة الماجستير المناقش الرابع : الدكتور محمد طاهر الماجستير

> سورابايا،٢٣ يولي ٢٠٢٠ واقف على هذا القرار عميد كلية التربية

اجلامعة سونن أمبيل احلكومية

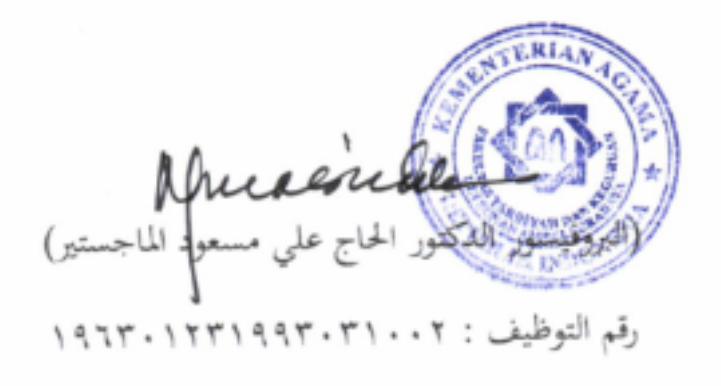

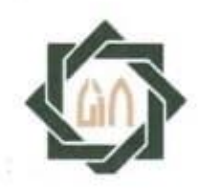

### **KEMENTERIAN AGAMA** UNIVERSITAS ISLAM NEGERI SUNAN AMPEL SURABAYA **PERPUSTAKAAN**

Jl. Jend. A. Yani 117 Surabaya 60237 Telp. 031-8431972 Fax.031-8413300 E-Mail: perpus@uinsby.ac.id

#### LEMBAR PERNYATAAN PERSETUJUAN PUBLIKASI KARYA ILMIAH UNTUK KEPENTINGAN AKADEMIS

Sebagai sivitas akademika UIN Sunan Ampel Surabaya, yang bertanda tangan di bawah ini, saya:

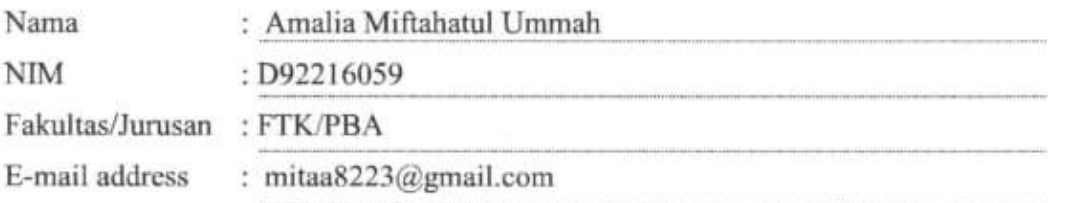

Demi pengembangan ilmu pengetahuan, menyetujui untuk memberikan kepada Perpustakaan UIN Sunan Ampel Surabaya, Hak Bebas Royalti Non-Eksklusif atas karya ilmiah: Sekripsi  $\Box$  Tesis  $\Box$  Desertasi yang berjudul:

فعالية تطبيق نموذج التعاوني "فكَّر و زوَّج و نقَش" Think-Phair-Share بوسيلة التعليم Pop-up

Book في تعليم مهارة الكلام لطلاب الفصل الثامن بالمدرسة المتوسطة الإسلامية الحكومية واحد

سيدوارجو

beserta perangkat yang diperlukan (bila ada). Dengan Hak Bebas Royalti Non-Ekslusif ini Perpustakaan UIN Sunan Ampel Surabaya berhak menyimpan, mengalih-media/format-kan, mengelolanya dalam bentuk pangkalan data (database), mendistribusikannya, dan menampilkan/mempublikasikannya di Internet atau media lain secara *fulltext* untuk kepentingan akademis tanpa perlu meminta ijin dari saya selama tetap mencantumkan nama saya sebagai penulis/pencipta dan atau penerbit yang bersangkutan.

Saya bersedia untuk menanggung secara pribadi, tanpa melibatkan pihak Perpustakaan UIN Sunan Ampel Surabaya, segala bentuk tuntutan hukum yang timbul atas pelanggaran Hak Cipta dalam karya ilmiah saya ini.

Demikian pernyataan ini yang saya buat dengan sebenarnya.

Surabaya, 19 Agustus 2020

Penulis

(Amalia Miftahatul Ummah)

#### **التجريد**

**عملية مفتاحة الأمة، • ٢ • ٢ .** فعالية تطبيق نموذج التعاويّ "فكر وزوّج ونقّش" -Think<br>- Share-Phair بوسيلة التعليم Book up-Pop يف تعليم مهارة الكالم لطالب الفصل الثامن ابملدرسة املتوسطة اإلسالمية احلكومية واحد سيدوارجو.

املشرف األول : الدكتوراندوس احلاج صاحلان املاجستري

املشرفة الثاي : عني شريفة املاجستري

مفتاح الرموز : نموذج التعاويّ "فكّر وزوّج ونقّش" Think-Phair-Share، منبثق الكتاب Book up-Pop، مهارة الكالم.

وجدت الباحثة ال<mark>عديد من</mark> مشكلات <mark>أن</mark> الطلاب في الفصل الثامن بالمدرسة المتوسطة الإسلامية الحكو<mark>مية</mark> واح<mark>د سيدوارجو في تعليم اللغة العربية، خاصة في مهارة</mark> الكلام. ومن أسباهم في <mark>ه</mark>ذا الف<mark>صل يوجد أنواع لطلاب م</mark>ن خلفية مختلفة، بعضهم متخريجون من المدرسة الإبتدائية الإسلامية و بعضهم متخريجون من المدرسة الإبتدائية، من الأهلية أو الحكومية. ومعظمهم لم يدرسوا اللغة العربية على الإطلاق و يفترضون أن اللغة العربية هي درس صعب وممّل، حىت يشعر الطالب خيافون و يعربون ثقة النفس لتطبيق الكلام عن بعض مفردات لديهم. لذالك طبقت الباحثة نموذج التعاوييّ "فكر وزوّج ونقّش" Think-Phair-Share بوسيلة التعليم Pop-up Book في تعليم مهارة الكلام لطلاب الفصل الثامن بالمدرسة المتوسطة الإسلامية الحكومية واحد سيدوارجو .

أهداف هذا البحث العملي هي : ١) لمعرفة مهارة الكلام لطلاب الفصل الثامن بالمدرسة المتوسطة الإسلامية الحكومية واحد سيدوارجو. ٢) لمعرفة تطبيق نموذج التعاوييّ "فكر وزوّج ونقّش" Think-Phair-Share بوسيلة التعليم Bop-up Book في تعليم مهارة الكلام لطلاب الفصل الثامن بالمدرسة المتوسطة الإسلامية الحكومية واحد سيدوارجو . ٣) لمعرفة فعالية تطبيق نموذج التعاوييّ "فكر وزوّج ونقّش" Think-Phair-Share بوسيلة التعليم -Pop

ه

up Book في تعليم مهارة الكلام لطلاب الفصل الثامن بالمدرسة المتوسطة الإسلامية احلكومية واحد سيدوارجو.

وأما طريقة البحث اليت استخدمتها الباحثة يف هذا البحث هي طريقة الكمية. وأما طريقة جمع البيانات فهي : طريقة الملاحظة، طريقة المقابلة، طريقة الإختبار والوثائق. وأما عينة البحث فهي 30 طالبا يف الفصل الثامن "أ". و نعرف نتائج من هذا البحث هو t<sub>t</sub> أكبر من t<sub>t</sub> يعني ٩,٧٣ >١,٦٩٩. وهذه يدل على مردود الفرضية الصفرية (Ho) و مقبول الفرضية البدلية (H<sub>a</sub>). الخلاصة، يوجد فعالية تطبيق نموذج التعاويّ "فكر وزوّج ونقّش" Think-Phair-Share بوسيلة التعليم Book في تعليم مهارة الكلام لطالب الفصل الثامن ابملدرسة املتوسطة اإلسالمية احلكومية واحد سيدوارجو.

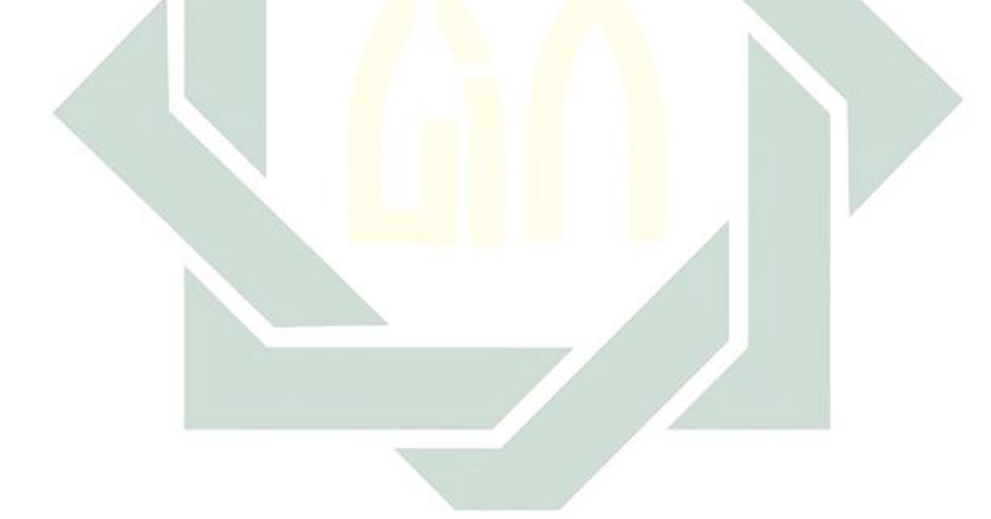

#### ABSTRAK

**Amalia Miftahatul Ummah, 2020.** *Efektifitas Penerapan model kooperatif Think-Phair-Share melalui media pembelajaran Pop-up Book pada pembelajaran keterampilan berbicara untuk siswa kelas VIII Madrasah Tsanawiyah Negeri Sidoarjo.*

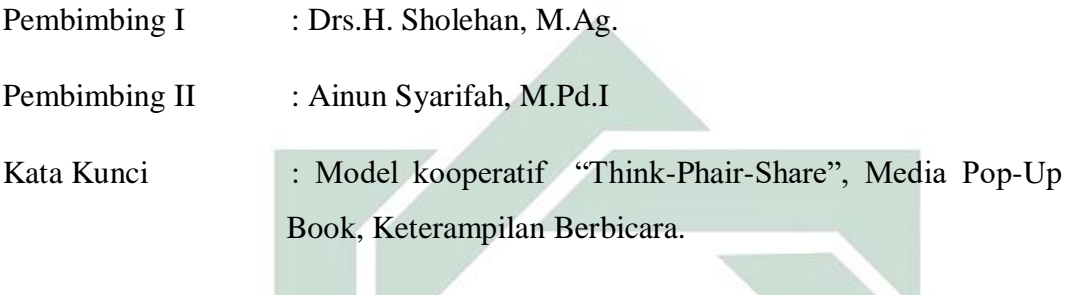

Di Madrasah Tsanawiyah Negeri Sidoarjo khususnya kelas VIII peneliti menemukan beberapa permasalahan siswa dalam pembelajaran bahasa arab. Khususnya dalam keterampilan berbicara. Diantaranya disebabkan karena berbagai latar belakang siswa yang berbeda, sebagian dari mereka lulusan dari sekolah MI dan sebagian dari mereka juga lulusan dari SD, baik swasta maupun negeri. Sebagian besar dari mereka belum pernah belajar bahasa arab dan mereka menganggap bahwa bahasa arab itu pelajaran yang sulit dan membosankan sehingga mereka takut dan kurang percaya diri untuk menerapkan beberapa kosa kata yang mereka miliki. Oleh karena itu peneliti menerapkan model pembelajaran Think-Phair-Share dengan menggunakan Media Pop-Up Book pada pembelajaran keterampilan berbicara kelas VIII.

Adapun tujuan dari peneliti ini adalah : (1) Untuk mengetahui keterampilan berbicara siswa kelas VIII Madrasah Tsanawiyah Negeri Sidoarjo (2) Untuk mengetahui penerapan model pembelajaran Think-Phair-Share dengan menggunakan Media Pop-Up Book (3) Untuk mengetahui efektifitas penerapan model pembelajaran Think-Phair-Share dengan menggunakan Media Pop-Up Book pada pembelajaran keterampilan berbicara kelas VIII Madrasah Tsanawiyah Negeri Sidoario.

Metode penelitian yang digunakan peneliti adalah metode kuantitatif. Untuk mengumpulkan data, peneliti menggunakan metode Observasi, Wawancara, Dokumentasi, dan tes. Dan sampel penelitian ini berjumlah 30 siswa kelas VIII A MTsN Sidoarjo. Adapun hasil dari penelitian ini adalah *t<sup>0</sup>* lebih besar dari *t<sup>t</sup>* yaitu  $9,73 > 1,699$  dan ini menunjukkan bahwa H<sub>0</sub> ditolak dan H<sub>a</sub> diterima, maka dapat diambil kesimpulan bahwa adanya peningkatan keterampilan berbicara setelah menerapkan model pembelajaran Think-Phair-Share dengan menggunakan Media Pop-Up Book.

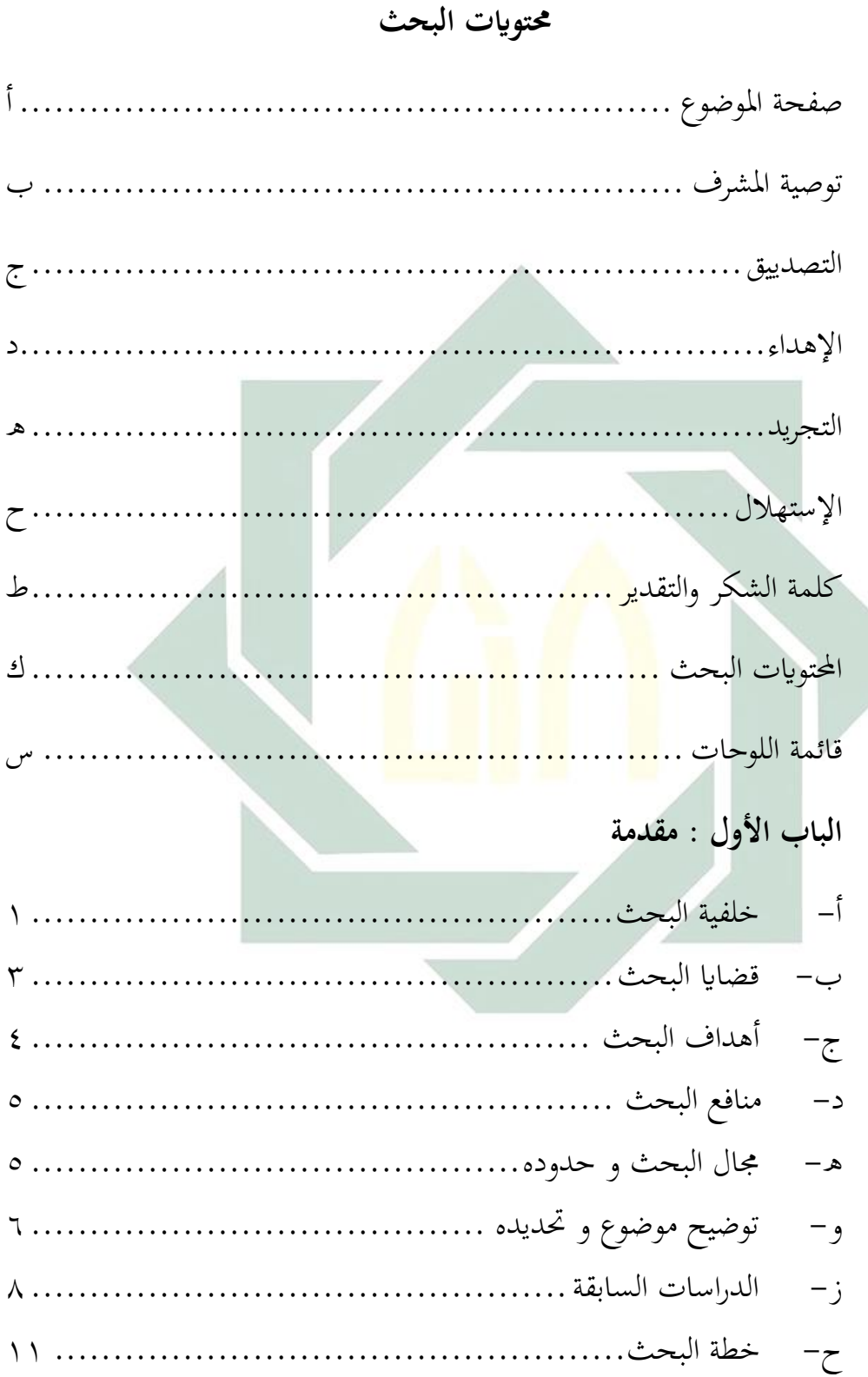

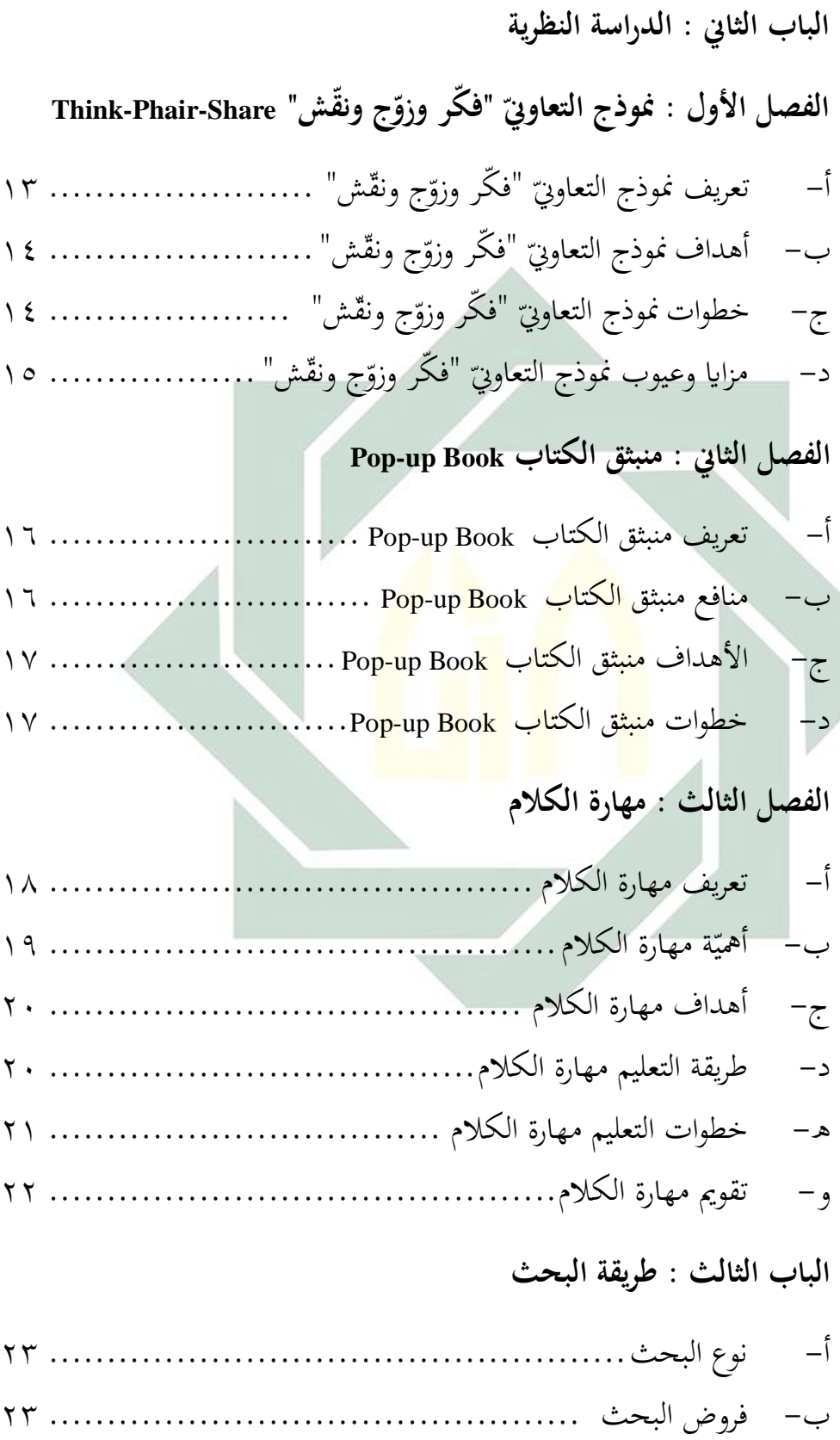

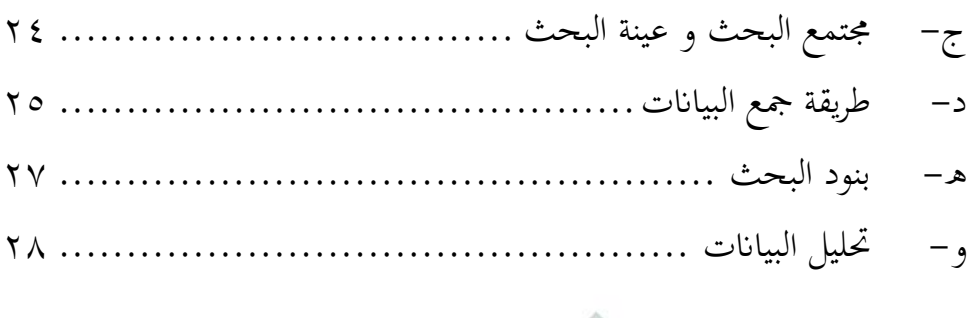

**الباب الرابع : الدراسة امليدانية**

**الفصل األول : حملة عن املدرسة املتوسطة اإلسالمية احلكومية واحد سيدوارجو**

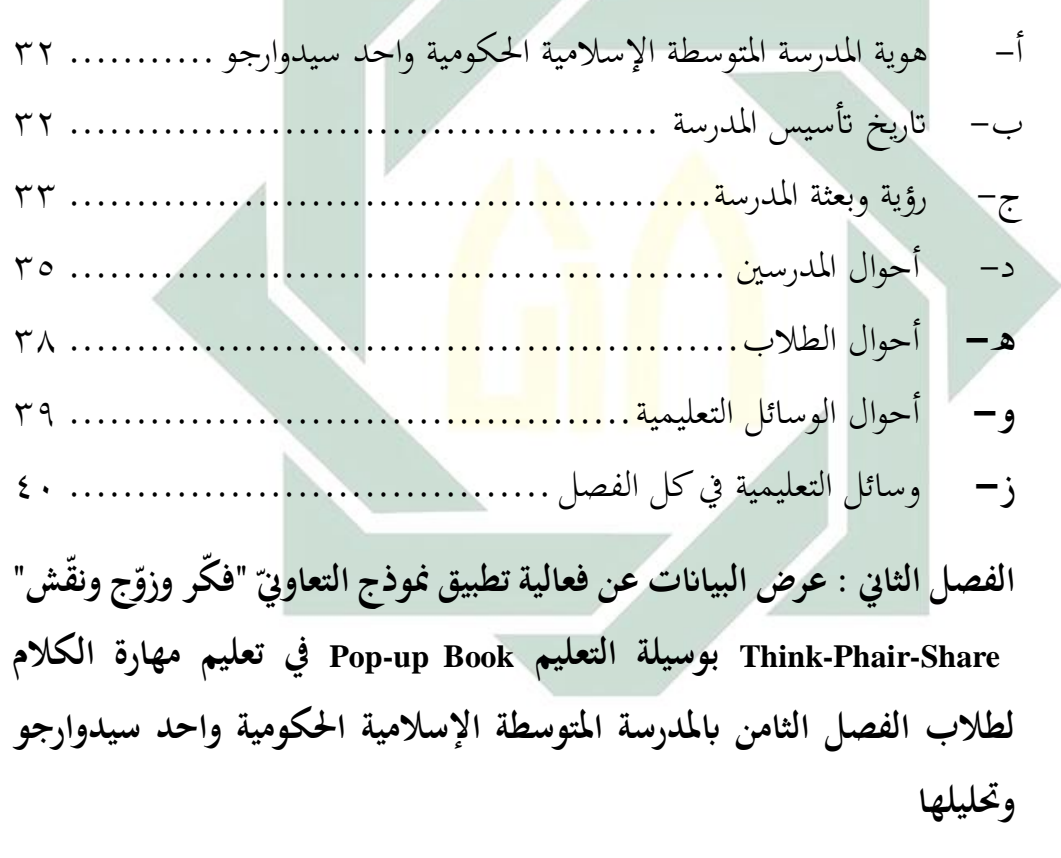

- أ- مهارة الكالم لطالب الفصل الثامن ابملدرسة املتوسطة اإلسالمية احلكومية واحد سيدوارجو 41................................................
- ب– تطبيق نموذج التعاويّ "فكر وزوّج ونقّش" Think-Phair-Share بوسيلة التعليم Book up-Pop يف تعليم مهارة الكالم لطالب الفصل الثامن ابملدرسة املتوسطة الإسلامية الحكومية واحد سيدوارجو ................................. ٤٤

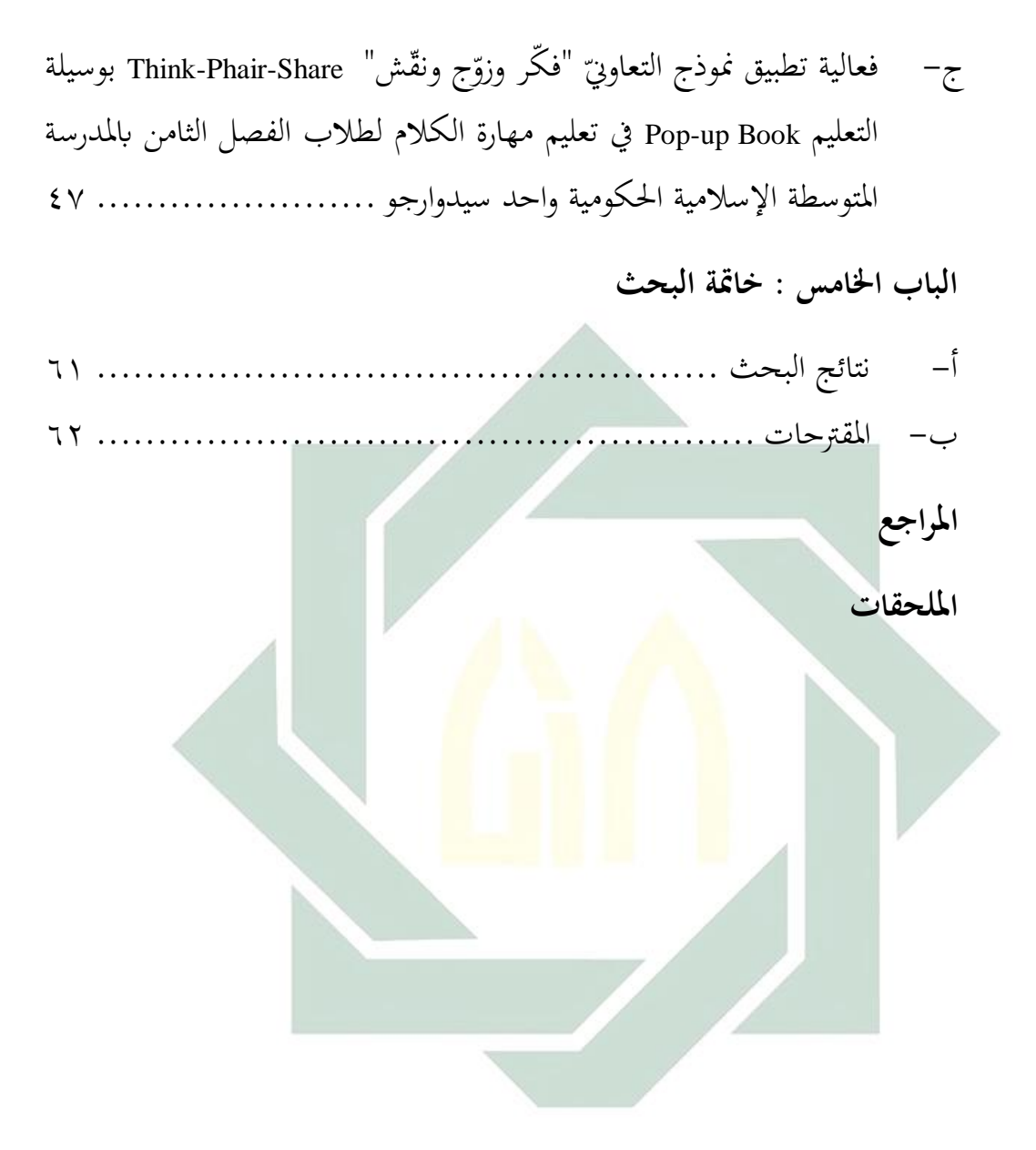

# قائمة اللّوحات

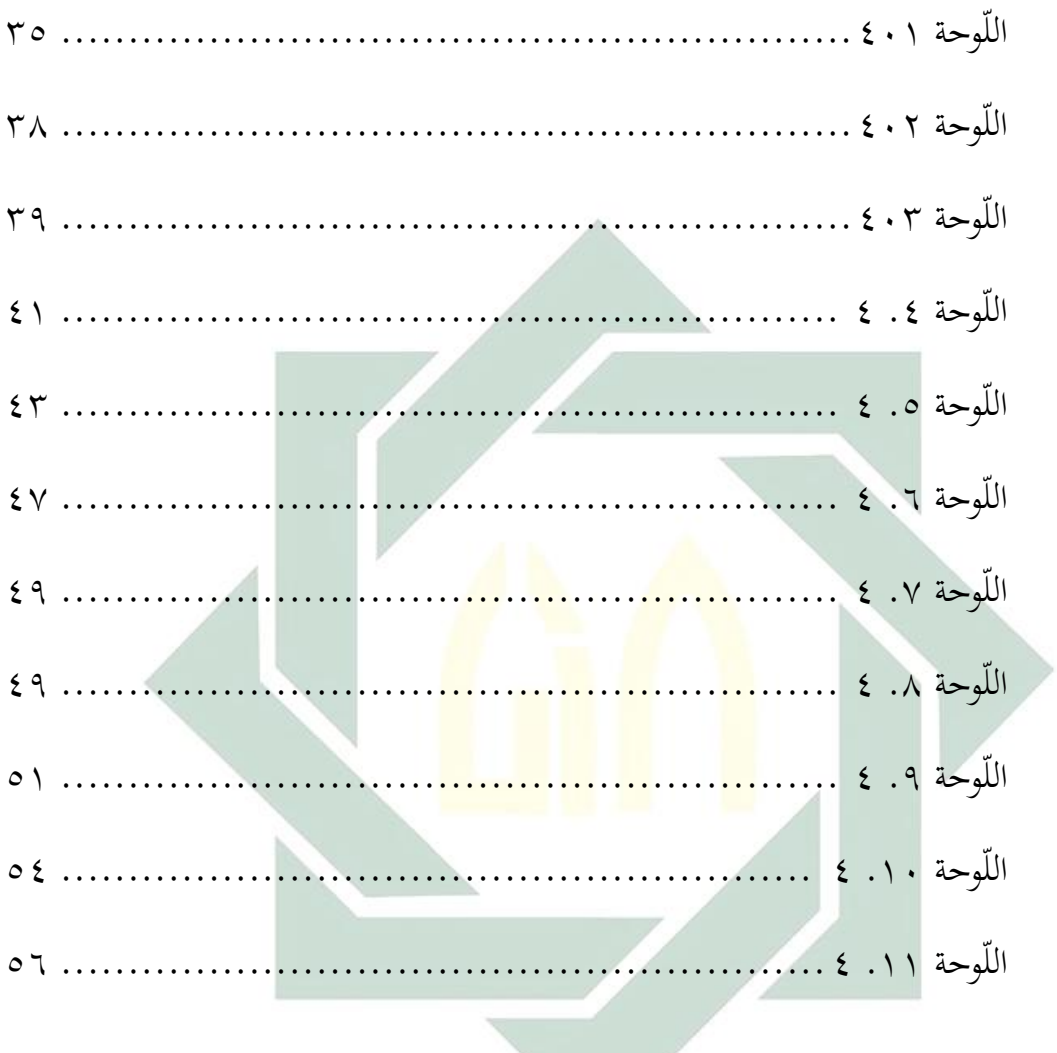

digilib.uinsby.ac.id digilib.uinsby.ac.id digilib.uinsby.ac.id digilib.uinsby.ac.id digilib.uinsby.ac.id digilib.uinsby.ac.id digilib.uinsby.ac.id

**املقدمة** 

**أ- خلفية البحث**

اللغة هي ألة لاتصال المهمة لتوسيع المعاملة والمعارف والفهم في أنواع العلوم. وهي جمموعة من الرموز الصوتية اليت حيكمها نظام معني. واليت يعارف أفراد ذو ثقافة معينة على دلالاتها، من أجل تحقيق الاتصال بعضهم ببعض. ' اللغة العربية هي الكلمة اليت يعرب هبا العرب عن أغراضهم. وقد وصلت إلينا من طريق النقل. وحفظها لنا القرآن الكرمي واألحاديث الشريفة، وما رواه الثقات من منثور ال<mark>عرب</mark> ومنظومهم<mark>.</mark> `

ينقسم تد<mark>يس</mark> ال<mark>لغة</mark> العربية إلى جانبين، هما عناصرها و مهارها. والمراد بتدريس عناصره<mark>ا ه</mark>و تدر<mark>يس الأصول التي </mark>تنهض عليها اللغة العربية من الناحية النحوية أو الصر<mark>فية</mark> أو ال<mark>صوتية أو البلاغة</mark> أو المعجمية. وأما تدريس مهاراتها فريادهبا تدريس املهارات األربعة، وهي مهارة االستماع ومهارة الكالم ومهارة القرأة ومهارة الكتابة.

واللغة العربية إحدى اللغات العاملية مثل اللغة اإلجنليزية بل هي لغة القرآن ويعربها املسلمون لغة دينية. ومن املعروف أن اللغة العربية هي إحدى الدرس يف المدرسة. وهي الدرس من اللغة العربية الأجنبية التي تنبغي للتلاميذ أن يتعلموا بها وتعرف أن الكلام أهم مهارة في تعليم اللغة خصوصا ما يتعلق باتصال اليومية ألن الكالم هو قدرة الشخص على هضم أو فهم الكلمات أو اجلملة, اليت يتحدث هبا صديق أو وسائل إعالم معينة.

 $\overline{a}$ 

' رشدي أحمد طعيمة، مناهج تدريس اللغة العربية بالتعليم الأساسي، (القاهرة: دار الفكر العربي، ١٩٩٨)، ص ٢٦. <sup>7</sup> مصطفى الغلاييني، جامع الدروس العربية (بيروت : منشورات المكتبةالتوفيقية، ٢٠١٤) ص ٦

والبد على الطالب أن يفهموا اللغة العربية حسب املهارات فيها، وهي مهارة الاستماع ومهارة الكلام ومهارة القرأة ومهارة الكتابة.و مهارة الكلام هي إحدى المهارات التي لابد أن يملكها الطلاب في تعلَّم اللغة العربية. والكلام هو بعض أهداف تعليم اللغة و وسيلة للتواصل مع اآلخرين. إن الطالب يف املدرسة املتوسطة اإلسالمية احلكومية واحد سيدوارجو حينما يدرسون اللغة العر بية خصوصًا في مهارة الكلام، هم يشعرون بالملل و نعاس في تعليم الكلام، ولذالك ً تريد الباحثة أن تبحث عن نموذج التعاوييّ "فكّر وزوّج ونقّش" -Think-Phair<br>-.Pop-up Book التعليم بوسيلة Share

يشهد العالمية التربية يوجد انواع نموذج التعليمية الابتكارية، أحد من نموذج التعليمية ال<mark>ابت</mark>كار<mark>ية هو التعليم التع</mark>اويّ .التعليم التعاويّ هي التعليم التي يفعلها بالجموعا<mark>ت.</mark> منفع <mark>التعليم التعا</mark>وي ّ<mark>هو</mark> يستطيع ان يتطوّرتضامن الإجتماعي بين الطلاب.

أحد من مُقوِّم التعليم هو وسيلة التعليمية. وسيلة التعليمية هي كل ما يستخدم التصال املواد التعليم و لتسهيل الطالب يف التعلّم. إفادة الوسيلة التعليمية هي يستطيع ان يَفْصل في قِصَر المكان، الوقت و شعور القوة. وسيلة  $\overline{\phantom{a}}$  $\ddot{\phantom{0}}$ التعليمية مهمّ في العالم التربية، لكن في الزمان الآن قليلا على المدرس ليستخدم 4 ذلك الوسيلة.

بعض الطالب الفصل الثامن ابملدرسة املتوسطة اإلسالمية احلكومية واحد سيدوارجو قد درسوا اللغة العربية من قبل، وبعض الطالب مل يدرسوا اللغة العربية

Trianto, *Mendesain Model Pembelajaran Inovatif-Progresif*, (Jakarta: Kencana Prenada Media Group), 2011, Cet.ke-4, Hlm. 57.

ء<br>يترجم من :

<sup>,</sup> يترجم من :

Handaruni dewanti, Anselmus J E Toenlioe dan Yerry Soepriyanto.(2018). *"Pengembangan Media Pop-up Book untuk Pembelajaran Lingkungan Tempat Tinggalku kelas IV SDN Pakunden Ponorogo"*. Dalam Jurnal JKTP, Vol.01, Nomor. 03, Hal 221.

على الإطلاق. اشتكى بعض الطلاب في تلك المدرسة لأنهم تخصصون في العلوم العالمية والعلوم لإجتماعية، أن تعلم اللغة العربية بالنسبة لهم ليس موضوعًا ذا **ء** أولويّة، لذلك هناك إهتمام أقل بتعلم اللغة العربية. خاصة في مهارة الكلام لأن بعض الطالب يشعرون أقل ثقة النفس و خيفون عندما يتكلمون اللغة العربية. و يف عملية التدريس اللغة العربية يف مهارة الكالم، هم ال يستطيعون ان يتكلموا اللغة العربية لأن رأيهم اللغة العربية هي اللغة الصعوبة، بينما من حقيقة أن لديهم مساعدة المفردات، ولكنهم يخافون بالأخطاء في تطبيق الكلام ويعبرون أقل ثقة النفس.

نظرا إلى القضيّة المذكورة أراد الباحثة تطبيق نموذج التعاوييّ "فكر وزوّج ونقّش" Th<mark>ink-Pha</mark>ir-Share ب<mark>وس</mark>يلة <mark>الت</mark>عليم Pop-up Book في تعليم مهارة الكلام، و أخذ ا<mark>لبا</mark>حثة أ<mark>ن تبحث تحت الم</mark>وضوع " فعالية تطبيق نموذج التعاويّ "فكر وزوّج ونقّش<mark>"</mark> Thi<mark>nk</mark>-Phair-Share بوسيلة التعليم Pop-up Book في تعليم مهارة الكلام لطلاب الفصل الثامن بالمدرسة المتوسطة الإسلامية الحكومية واحد سيدوارجو"

**ب- قضااي البحث**

أما قضايا البحث التي تريد الباحثة الوصول إليها فكما يلى: -1كيف مهارة الكالم لطالب الفصل الثامن ابملدرسة املتوسطة اإلسالمية احلكومية واحد سيدوارجو ؟

٢– كيف تطبيق نموذج التعاوييّ " فكر وزوّج ونقّش " Think-Pair-Share بوسيلة التعليم Book up-Pop يف تعليم مهارة الكالم لطالب الفصل الثامن ابملدرسة املتوسطة اإلسالمية احلكومية واحد سيدوارجو؟

ّقش " -3 ج ون ّ " ف ّكر وزو ّ كيف فعالية تطبيق منوذج التعاوين -Pair -Think Share بوسيلة التعليم Book up-Pop يف تعليم مهارة الكالم لطالب الفصل الثامن ابملدرسة املتوسطة اإلسالمية احلكومية واحد سيدوارجو؟

ج- **أهداف البحث** أما أهداف من هذا البحث فكما يلى: -1ملعرفة مهارة الكالم لطالب الفصل الثامن ابملدرسة املتوسطة اإلسالمية احلكومية واحد سيدوارجو. ملعرفة تطبيق منوذج التعاوين Share-Pair-Think بوسيلة ّقش " -2 ج ون " ف ّكر وزو ّ ّ التعليم Book up-Pop يف تعليم مهارة الكالم لطالب الفصل الثامن ابملدرسة املتوسطة اإلسالمية احلكومية واحد سيدوارجو. ملعرفة فعالية تطبيق منوذج التعاوين -Pair -Think ّقش " -3 ج ون " ف ّكر وزو ّ ّ Share بوسيلة التعليم Book up-Pop يف تعليم مهارة الكالم لطالب الفصل الثامن ابملدرسة املتوسطة اإلسالمية احلكومية واحد سيدوارجو.

د- **منافع البحث** أما منافع هذا البحث فكما يلي : -1 للباحثة : لزايدة العلوم عن العامل الرتبية و أحد الشروط االخرية للحصول على شهادة *Pd.S* يف شعبة التعليم اللغة العربية بكلية الرتبية والتعليم جبامعة سوانن أمبيل اإلسالمية احلكومية سورااباي. -2 للمدرسني و املدرسات : ليساعدهم على تعريف اللغة العربية للطالب و أن يكو " ّ ّقش " ن زايدة عن النموذج التعاوين ف ّكر ج ون ّ Think-Pair-Share وزو بوسيلة التعليم Book up-Pop يف تعليم مهارة الكالم. -3 للطالب : أن يكون زايدة احلماسة وليساعدهم يف دراسة اللغة العربية يف ّش " ّج ونق " ف ّكر وزو ّ مهارة الكالم بفعالية تطبيق منوذج التعاوين -Think Share -Pair بوسيلة التعليم Book up-Pop يف تعليم مهارة الكالم.

 $\circ$ 

ه- **جمال البحث وحدوده** أما جمال البحث وحدوده على أساسه فكما يلي : -1 حدود املوضوع ّ احلدود يف موضوع هذا البحث العملي بفاعلية تطبيق منوذج التعاوين ّش" ّج ونق Pop-up Book التعليم بوسيلة Think- Pair- Share وزو كرّ ف" يف تعليم مهارة الكالم لطالب الفصل الثامن ابملدرسة املتوسطة اإلسالمية احلكومية واحد سيدوارجو مبادة "املهنة". -2 حدود الزمان حدود الزمان هذا البحث لسنة 2020-2019 م خصوصا يف املستوى

digilib.uinsby.ac.id digilib.uinsby.ac.id digilib.uinsby.ac.id digilib.uinsby.ac.id digilib.uinsby.ac.id digilib.uinsby.ac.id digilib.uinsby.ac.id

الثاين.

-3 حدود املكان حدود املكان يف املدرسة املتوسطة اإلسالمية احلكومية واحد سيدوارجو اخلص الفصل الثامن.

**و-توضيح بعض املصطلحات** لفهم املوضوع رأت الباحثة التعريف من املصطلحات يف موضوع الباحثة : فعالية : هي مقايس على مدى حتقيق اهلدف يشمل فيه الكمية والنوعية والوقت، بنسبة إىل أكرب األهداف حتققت يف عماليته فأعلى مث ا فعالية يف هذا البحث مبعىن ارتفاع قدره الطالب يف <sup>5</sup> فعاليته. ّ أم ّق قواعد النحو املناسب يف اجلملة ابللغة العربية جيدا. الكالم ويطب ّ تعليم التعاوين الذي يوحد ّ هو منوذج التعليم التعاوين ّ : منوذج التعليم التعاوين أنشطة اجملموعة ابلكفاءة اجملموعة. وفقا لسلفني (Slavin (أن يكون من مخس خطوات يعين عرض الفصول ّ منوذج التعليم التعاوين ،(Games) واأللعاب ،)Teams) اجملموعة ،)Class Presentation) 6 والبطولة (Tournament(، وجائزة اجملموعة (recognition Team(. ّش " ّج ونق ّد ف ّكر وزو Share-Phair-Think" : هو تعليم التعاوين مع لتأثري أمناط 7 التفاعل الطالب. ف ّكر، األول يعطى املعلم الطالب األسئلة أو القضااي املتصلة ابلدرس، مث يعطى املعلم الفرصة للتفكري ّج، يف هذه املرحلة، يسأل املدرس الطالب اإلجابته. زو

° يترجم من : Hidayat, *Teori Efektivitas Dalam Kinerja Karyawan*. (Yogyakarta : Gajah Mada Universitas Press, 1986). Hal 12.

<sup>ר</sup>يترجم من :

<sup>√</sup> يترجم من :

Trianto, *Mendesain Model Pembelajaran Inovatif-Progresif*. (Jakarta : Kencana Prenada Media Group,2011). Hal. 81-82.

Rusman, *Seri Manajemen Bermutu Model-Model Pembelajaran Mengembangkan Profesionalisme Guru*. (Jakarta : PT Raja Grafindo Persada, 2010). Hal 225.

 $\overline{a}$ 

أزواجا، تعطى الفرصة إليهم للمناقشة. يرجى هذا املناقشات يعميق املعىن من اإلجابة من اخلالل نفس مع شريكها. نقّش، بعد المناقشات من خلال الزواج ثم يناقش أمام الفصل.^

وسيلة التعليم : هي كل ما يستخدم التصال املواد التعليم و لتسهيل الطالب يف التعلّم. إفادة الوسيلة التعليمية هي يستطيع على مساحة محدودة، الوقت و شعور القوة. وسيلة التعليمية مهمّ في العالم الرتبية، لكن يف الزمان اآلن قليال على املدرس ليستخدم ذلك الوسيلة.

Pop-up Book : <mark>هو ال</mark>كتاب إذ<mark>ا ي</mark>فت<mark>حه</mark> فيظهر صورة حرك أو كتابه تنشأ مجسّمٌ <mark>(ثلا</mark>ثي <mark>الأبعاد) ،</mark> وينال <mark>الق</mark>صة مثير للاهتمام.<sup>٩</sup> يمكن أن يكون "Pop-up Book" في العديد من الوظائف، أحدها كبطاقة هنئة (Pop-up Card) مثل بطاقة المعايدة عيد الميلاد.

مهارة الكالم : الكالم هو لفظ األصوات ابللغة العربية مناسب أبصوات المخرج التي معروف للغوي. أما مهارة الكلام هو إستمرّ التكلم دون توقف وتكرار الكلمة باستخدام العبارة الصوت.

<sup>9</sup> يترجم من :

<sup>^</sup> يترجم من :

Agus Suprijono. *Cooperative Learning dan Aplikasi Paikem*. (Yogyakarta : Pustaka Pelajar, 2009) hal.91

Handaruni dewanti, Anselmus J E Toenlioe dan Yerry Soepriyanto.(2018). *"Pengembangan Media Pop-up Book untuk Pembelajaran Lingkungan Tempat Tinggalku kelas IV SDN Pakunden Ponorogo"*. Dalam Jurnal JKTP, Vol.01, Nomor. 03, Hal 221-222.

وأخذت الباحثة البحوث السابقة ملقارنتها ببحثها، إما يف شكل الرسائل واجملالت والرقم العلمية، وكذلك من اجلهات صلة الرتكيز على املشكلة الدراسة. وتعترب الباحثة حبث مهم، وكذلك للحفاظ على أصالة علمنا. -1 املوضوع : استخدام أسلوب " فكر وزوا ج وانقش " يف تعليم مهارة الكالم )حبث جترييب يف املدرسة الثانوية السلفية الموجنان جاوى الشرقية) الباحثة : خري النساء  $\mathsf{Y} \cdot \mathsf{Y} \cdot \mathsf{Y} \cdot \mathsf{Y} \cdot \mathsf{Y}$ السنة كلية : كلية الدراسات العليا قسم تعليم اللغة العربية <mark>جامعة مولان مالك</mark> إبراهيم الإسلامية الحكومية بمالانج تعليق البح<mark>ث : في هذه ا</mark>لحالة<mark>،</mark> استخدامان الباحثتان متساويا عن نموذج التعاويي " فكر وزواج وناقش " -Think-Phair Share و مهارة الكالم. الفرق بينما يعين يف الدراسة السابقة حبث يف استخدام "أسلوب " فكر وزواج وناقش " في تعليم مهارة الكالم )حبث جترييب يف املدرسة الثانوية السلفية الموجنان جاوى الشرقية)". و أما بحث الباحثة يستبحث في فعالية تطبيق نموذج التعاوييّ "فكر وزوّج ونقّش" -Think-Phair Share بوسيلة التعليم Book up-Pop يف تعليم مهارة الكالم لطالب الفصل الثامن ابملدرسة املتوسطة اإلسالمية احلكومية واحد سيدوارجو.

-2 املوضوع : أثر توظيف اسرتاتيجية )فكر- زاوج – انقش( يف تدريس مبحث الرتبية اإلسالمية على تنمية بعض املهارات احلياتية لدى طالب الصف اخلامس األساسي الباحثة : ماجدة موسى أمحد اخلالدي

$$
Y \cdot Y =
$$

كلية : كلية الرتبية ماجستري املناهج وطرق التدريس جامعة اإلسالمية - غزة

تعليق البحث : يف هذه احلالة،استخدامان الباحثتان على جوانب املهارات اللغوية غري متساواي. ولكن استخدامان منوذج <mark>التعليم متساويا، ا</mark>ستخدامان الباحثتان عن نموذج التعاويي . **T**hink- Phair Share " فَكُر وزُوّج ونقّش " <mark>الفرق</mark> بين<mark>ما ي</mark>عني في الدراسة السابقة بحث في أثر ت<mark>وظيف استراتيجية</mark> (فكر– زاوج <sup>—</sup> ناقش) في تدريس مبحث الرتبية اإلسالمية على تنمية بعض املهارات

احلياتية لدى طالب الصف اخلامس األساسي. و أما بحث الباحثة يستبحث في فعالية تطبيق نموذج التعاوييّ "فكّر وزوّج ونقّش" Think-Phair-Share بوسيلة التعليم Book up-Pop يف تعليم مهارة الكالم لطالب الفصل الثامن ابملدرسة املتوسطة اإلسالمية احلكومية واحد سيدوارجو.

-3 املوضوع : فعالية تطبيق الوسيلة التعليمية "Book up-Pop "لرتقية مهارة الكالم لدى الطالب يف الصف العاشر مبدرسة املصطفى الثانوية جاغغو جماكرطا الباحثة : حنا نور محيدة السنة : 2018 كلية : كلية الرتبية قسم التعليم اللغة العربية جامعة سوانن أمبيل اإلسالمية احلكومية سورااباي تعليق البحث : يف هذه احلالة، استخدامان الباحثتان على جوانب منوذج التعليم غري متساواي. ولكن استخدامان وسيلة التعليم ومهارات اللغوية متساواي، استخدامان الباحثتان عن الوسيلة التعليمية "Book up-Pop "و مهارة الكالم. الفرق بينما يعين يف الدراسة السابقة حبث يف فعالية تطبيق الوسيلة التعليمية "Book up-Pop "لرتقية مهارة الكالم لدى الطالب يف الصف العاشر مبدرسة املصطفى الثانوية جاغغو جماكرطا. و أما حبث الباحثة يستبحث يف ّ "ف ّكر وزو ّ فعالية تطبيق منوذج التعاوين ج شّ Pop-up التعليم بوسيلة Think-Phair-Share " ونق Book يف تعليم مهارة الكالم لطالب الفصل الثامن ابملدرسة املتوسطة اإلسالمية احلكومية واحد سيدوارجو.

 $\bar{\Delta}$ 

## **ح- خطوات البحث**

تنقسم الباحثة يف هذا البحث العملي إىل مخسة أبواب كما يلي :

**الباب الأوّل :** تتكون المقدّمة من خلفية البحث وقضايا البحث و أهداف البحث ومنافع البحث وجمال البحث وحدوده وتوضيح املوضوع و حتديده و الدراسة السابقة وخطوات البحث.

**الباب الثاين** : يبحث عن الدراسة النظرية من موضوع البحث الذي يستخدمه الباحثة, و حتتوي إىل فصلني :

الفصل الأول : تعريف نموذج التعاوييّ "فكر وزوّج ونقّش" Think-Phair-Share و أهداف نموذج التعاوي<mark>ن "فكر وزوّج ونقّش" Think-Phair-Share</mark> و خطوات نموذج التعاويّ "فكّر وزوّ<mark>ج و</mark>نقّش<mark>" Think-</mark>Phair-Share و مزايا وعيوب نموذج التعاويّ "فكر وزوّج ونقّش<mark>" Thin</mark>k-Pha<mark>ir-</mark>Share، الفصل الثاني : تعريف منبثق الكتاب Book up-Pop ومنافع منبثق الكتاب Book up-Pop و أهداف منبثق الكتاب -Pop Book up و خطوات منبثق الكتاب Book up-Pop ، الفصل الثالث : تعريف مهارت الكلام و أهميّة مهارة الكلام و أهداف مهارة الكلام و طريقة التعليم لمهارة الكالم و خطوات التعليم املهارة الكالم.

**الباب الثالث** : يبحث عن طريقة البحث الذي تستخدمها الباحثة. الفصل الأوّل: نوع البحث، الفصل الثانيّ : فروض البحث، الفصل الثالث : جمتمع البحث وعينه، الفصل الرابع : طريقة مجع البياانت، الفصل اخلامس : بنود البحث، الفصل السادس : طريقة حتليل البياانت.

**الباب الرابع :** يبحث عن الدراسة الميدانية. الفصل الأوّل : يبحث عن لمحة التاريخية عن المدرسة المتوسطة الإسلامية الحكومية واحد سيدوارجو ، فصل الثاني : يبحث عن البيانات وكيفية التحليل عن نموذج التعاويّ "فكر وزوّج ونقّش" Share-Phair-Think بوسيلة التعليم Book up-Pop يف تعليم مهارة الكالم لطالب الفصل الثامن ابملدرسة املتوسطة اإلسالمية احلكومية واحد سيدوارجو. **الباب اخلامس**: خامت البحث، خالصة البحث واإلقرتاحات.

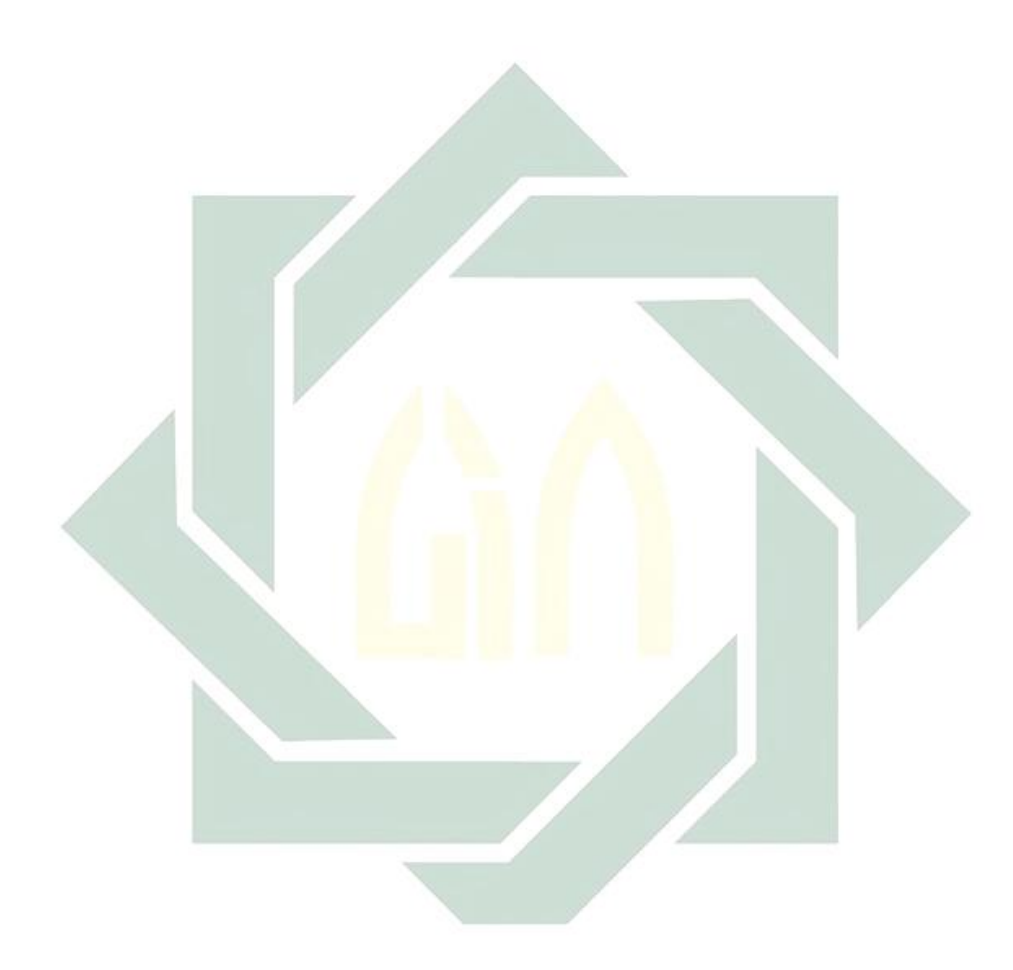

**الباب الثاين الدراسة النظرية**

الفصل الأوّل– نموذج التعاوينّ " فكر وزوّج ونقش " Think-Phair-Share **أ- نوع " ّ تعريف منوذج التعاوين ف ّكر وز ّ وج ونّقش " Share-Phair-Think**

هو تعليم التعاوني معدّ لتأثير أنماط التفاعل الطلاب. `` فكّر، الأول يعطى المعلم الطلاب الأسئلة أو القضايا المتصلة بالدرس، ثم يعطى المعلم الفرصة للتفكير الإجابته. زوّج، في هذه المرحلة، يسأل المدرس الطلاب أزواجا، تعطى الفرصة إليهم للمناقشة. يرجى هذا المناقشات يعميق المعنى من الإجابة من الخلال نفس مع شريكها. نقّش، بع<mark>د ال</mark>مناقشات <mark>من خ</mark>لال الزواج ثم يناقش أمام الفصل

تعليم التعاوي<mark>ن الن</mark>موذج الذي يطلب ليتناقش بين المجموعات في إتمام الوظيفة المعلم.'' هذا التع<mark>ليم</mark> مفيد<mark>ة لتدريب معرفة ا</mark>لطلاب. أسلوب فكّر وزوّج ونقّش لدي الإجرأت ج<mark>يدة</mark>، يعط<mark>ي الطلاب وقتا ل</mark>لتفكير، ويساعد كل منهما الآخر. من خالل هذه النموذج يرجى الطالب أن تكون قادرة على العمل معا، وحيتاج إلى بعضنا البعض في مجموعات صغيرة بشكل تعاويي.'' أسلوب فكر وزوّج و نقّش أن يستطيع الطلاب لترقية تذكر بعد

املعلومات. يتعلم طالب من الطالب اآلخرين ويبلغ األفكار لتناقش أمام الفصل، ويعطي الطلاب الفرصة ليناقش أمام الفصل. أسلوب فكّر وزوّج و نقّش هو منوذج التعلم التعاوين أي سهل تطبيق ويستعمل كل الطبقة.

 $\overline{a}$ 

<sup>. ا</sup> يترجم من : Trianto, *Mendesain Model Pembelajaran Inovatif-Progresif*. (Jakarta : Kencana Prenada Media Group,2011). Hal. 81-82.

' نوري عبدالله هبال، دور اللغة العربية في تنمية المهارات اللغوية لدي المتعلمين، (ليبيياك جامعة الزاوية) ص ٦.

<sup>1۲</sup> يترجم من :

Anita Lie, *Cooperative Learning : Mempraktikkan Cooperative Learning di ruang kelas*. (Jakarta : Grasindo, 2007) hal. 57.

**ّ ب- " أهداف منوذج التعاوين ف ّكر وز ّ وج ونّقش " Share-Phair-Think** ف ّكر وز ّ أهداف منوذج التعاوين ّ ّقش: وج ون 1( يسهل الطالب لرتقية تذكر بعض املعلومات 2( يسهل الطالب ليتعلم من الطالب اآلخرين 3( يسهل الطالب ليبلغ األفكار لتناقش أمام الفصل 4( يسهل الطالب ليعطى الفرصة لتناقش أمام الفصل

**وج ونّقش " Share-Phair-Think ّ خطوات منوذج التعاوين ف ّكر وز ّ ج- "** 1( ف ّكر األول يعطى املعلم الطالب األسئلة أو القضااي املتصلة ابلدرس، مث يعطى املعلم الفرصة للتفكري اإلجابته. زوج )2 ّ يف هذه املرحلة، يطلب املدرس الطالب أزواجا، تعطى الفرصة األزواج للمناقشة. يرجى هذه املناقشات تعميق معىن من اإلجابة الذي يفكرها من خالل النفس مع شريكها. ّقش 3( ن يف هناية، بعد املناقشات من خالل الزواج مث يناقش أمام الفصل. ّقش: وج ون وقال أنيتا يل )2007 ف ّكر وز ( خطوات بنموذج التعاوين ّ ّ .1 يبلغ املدرس املواد اللغة العربية .2 ينقسم مدرس الطالب إىل ثلثة جمموعة و يعطي الوظيفة كل اجملموعة. .3 كل الطالب يفكر ويعمل الو ظيفة أبنفسهم .4 يزاوج الطالب اجملموعة ويناقش معهم ابللغة العربية

.5 كل جمموعة يناقش أمام الفصل تبادال. 13

**د- مز ااي وعيوب منوذج " ّ التعاوين ف ّكر وز ّ وج ونّقش " Share-Phair-Think** هناك مز ا ف ّكر وز ّ اي و عيوب لنموذج التعاوين ّ ّقش: وج ون 1( مز ااي كانت مز ا ّ ّقش : اي لنموذج ف ّكر وزوج ون .1 ّ أن يستطيع الطالب حل املشكالت .2 يستطيع الطالب جييب األسئلة .3 يستطيع الطالب لرتقية مهارة الكالم من مناقشات ُّي أو جمموعات .4 ترقية مهارة التفكري بشكل فرد 2( عيوب ّ ّقش : كانت عيوب لنموذج ف ّكر وزوج ون .1 حيتاج وقتا طويال .2 ال يعرف املعلم قدرات كل طالب .3 يف التعليم التعاوين، يتعلم الطالب يف جمموعات صغرية تتكون من .6-4

**Contract Contract** 

: يترجم من  $^{\,17}$ Ridwan Abdullah Sani. *Inovasi Pembelajaran*. (Jakarta : PT Bumi Aksara, 2015) hal. 194.

**أ. تعريف منبثق الكتاب**

وفقاً ل (2005 KBBI)، هو الكتاب عبارة عن ورقة بواحدة من نمايات يمكن أن حتتوي على الكتابة أو الرسم أو الفراغ. يطلق على كل جانب من صفحات الورقة يف الكتاب صفحة. الكتاب هو وسيلة فعالة للمعرة للقراء.

)Febrianto، 2014 : 143)، " منبثق الكتاب هو توضيح أنه عند فتح الصفحة أو رمسها أو رفعها، سيكون هناك انبطاع ثاللثي األبعاد.

وقال )Bluemel Taylor، 2003 : Vol، 22 )وحركة الكتب اليت تظهر على الصفحة اليت جتعلنا مندهش وممتعة. لذا فإن *Book up-Pop* مرادف لطالب و لعب الأطفال، و يمكن است<mark>خدام هذه الوسائل يجعل وسائل التعليم جيد.</mark>

خالصة على البحث، منبثق الكتاب هو الكتاب إذا يفتحه فيظهر صورة حرك أو كتابه تنشأ مجمّنتمٌ (ثلاثي الأبعاد) ، وينال القصة مثير للاهتمام.<sup>١٤</sup> يمكن أن يكون "Book up-Pop "يف العديد من الوظائف، أحدها كبطاقة هتنئة ) up-Pop Card )مثل بطاقة املعايدة عيد امليالد.

**ب. منافع منبثق الكتاب "***Book up-Pop***"**

وقال )Cahyani Nur Anggi، :2014 25-24 )منافع منبثق الكتاب **:"***Pop-up Book*"

١. تعليم الطلاب ليحترم و يحبُّ الكتاب، حتى الطلاب مستعدُّ ليتحفّظه.

<sup>1٤</sup> يترجم من:

Handaruni dewanti, Anselmus J E Toenlioe dan Yerry Soepriyanto.(2018). *"Pengembangan Media Pop-up Book untuk Pembelajaran Lingkungan Tempat Tinggalku kelas IV SDN Pakunden Ponorogo"*. Dalam Jurnal JKTP, Vol.01, Nomor. 03, Hal 222.

.2يستطيع ان تطوير على إبتكار الطالب .3 يزيد املعلومات الطالب

**ج. أهداف منبثق الكتاب "Book up-Pop"** أهداف منبثق الكتاب فكما يلي : ّ 1 ة . تطوير مهارات الكالم اإلبتكاري .2 تطوير مهارات الطالب يف استخدام املفردات يف الكالم

**د. خطوات منبثقة الكتابة "Book up-Pop"** خطوات منبثقة الكتابة فكما يلي : .1 ثىن الورق السميك حبجم متوازن بني اجلانبني .2 حدد حجم املخزن الؤقت املنبثق ابلستخدام ممسطرة و قلم رصاص. أتكد من احتواء اخلط على حجم كاف كأنه منبثق، مث قص املقطع احملدد ً .3 ا من مت إدخال الورق الذي مت قطعه يف داخل الثنية حبيث ال يكون مرئي اخلارج .4 اقلب الورق من اخلطوة الثالثة .5 التايل جعل زخرفة يطفو على السطح، ال اخلطوة الثانية، ولكن غرضه حويل 4 سم. إلعطاء االنطباع املنحين، يتم قطع الورق من االجتاه األوسط، على بعد حويل 1 سم من خط احلدود الذي مت إنشاؤه .6 بعد ذلك لمكننا أن جنعل زخرفة اجلدار تنبثق يف الكتاب وفقا للموضوع واملواد التعليمية مع الصور و ألوان مثرية لالهتمام.

## **الفصل الثالث- مهارة الكالم**

**أ. تعريف مهارة الكالم**

مهارة هي مصدر من "مهر-لمهر-مهارة"، واملراد فيها اإلستطاعة، أما الكلام هو قول.°'الكلام هو نطق أصوات اللغة العربية يشكل صحيح. بينما مهارة الكلام مستمر دون تكرار ما لا نهاية نفس المفردات باستخدام الكشف عن الصوت.'`` تظهر أهمية تعليم الكلام في اللغة الأجنبية من أهمية الكلام ذاته في اللغة، فالكالم يعترب جزءا رئيسا يف منهج تعليم اللغة األجنبية، ويعتربه القائمون على هذا امليدان من أهم أهداف تعليم لغة أجنبية، ذلك أنه لمثل يف الغالب اجلزء العملى والتطبقى لتعلم اللغة.

قالت فنني <mark>و.ر الك</mark>لام ه<mark>و لفظ ال</mark>أصوات باللغة العربية مناسب بأصوات المخرج التي معروف للغوي. أما <mark>مهارة ا</mark>لكل<mark>ام</mark> هو إستمرّ التكلم دون توقف وتكرار الكلمة باستخدام <mark>الع</mark>بارة ال<mark>صوت.</mark>

إن الكالم هو مهارة انتاجية تتطلب من املتعلم القدرة على استخدام األصوات بدقه، والتمكن من الصيوغ النحوية و النظام ترتيب الكلمات اليت تساعده على التعبري عما يريد أن يقوله يف مواقف احلديث، أي الكالم عبارة عن عملية إدراكية تتضمن دافعاً للتكلم، ثم مضموما للحديث، ثم نظاما لغويا بواسطته يترجم الدافع المضمون في شكل الكلام، وكل هذه العمليات لا يمكن 17 مالحظتها فهي عمليات داخلية فيما عدا الرسالة الشفوية املتكلمة.

<sup>10</sup> لويس مألوف، في اللغة والأعلام، (بيروت : المكتبة الشقية، ٢٠١٤). ص ١٢

<sup>١٦</sup> يترجم من :

1

Abd.Wahab Rosyidi, *Pembelajaran Bahasa Arab*. (Malang : UIN –Maliki Press, 2011). hal 89 ١′ على عبد الواحدوافي، علم اللغة، (قاهرة : مكتبة نحضة المصريا، ١٩٢٦)، ص ١٥٣.

**ب. أمهية مهارة الكالم** 

إن الكالم أو التحدث مهم ألنواع النشاط اللغوي للكبار أو الصغار على السواء. فالناس يستخدمون الكالم أكثر من الكتابة يف حياهتم أي أهنم يتكلمون أكثر مما يكتبون ولمكن أن يعترب الكالم جزء مهم يف املمارسة اللغوية 18 واستخدامتها.

- أمهية مهارة الكالم كما يلي :
- .1 من املؤكد أن الكالم كوسيلة اإلفهام سبق الكتابة يف الوجود، فاإلنسان تكلم قبل أن يكتب
- .2 تدريب على الكالم يعود اإلنسان على الطالقة يف التعبري عن أفكار والقدرة على المبادأة وموا<mark>جهة ال</mark>جماهير .
- ٣. حياة المعاصرة <mark>بما ف</mark>يم<mark>ا م</mark>ن حرية وثقا<mark>فة </mark>في حاجة ماسة إلى المناقشة، وإبداء الرأي، ولا سبي<mark>ل إلى ذلك إلا بالتد</mark>ريب الواسع على التحدث الذي يؤدي إلى التعبير الواضح عما في <mark>النفس.</mark>
	- .4 كالم الوسيلة اإلقناع، والفهم بني املتكلم واملخاطب.
- ه. كلام الوسيلة لتنفيس الفرد عما يعانيه، لأن تعبير الفرد عن نفسه علاج نفسي خيفف من حدة األزمة اليت يعاينها أو املواقف اليت يعرتض هلا.
- .6 كالم النشاط إنساين يقوم به الصغري والكبري، واملتعلم واجلاهل، والذكر واألنثى، حيث يتيح للفرد فرصة أكثر يف التعامل مع احلياة، والتعبري عن مطالب الضرورية.
- .7 كالم الوسيلة الرئيسة العملية التعليمية يف خمتلف مراحلها، ال لمكن أن يستغين 19 عنه معلم يف أية مادة من املواد للشرح والتوضيح.

<sup>۱۸</sup> علي الخوالي، المهارات الدراسية، (دار الفلاح : عمان، ۲۰۰۰) ص ۱۷۱. <sup>19</sup>أحمد فؤاد محمود عليان، المرجع السابقة. ص ٨٧–٨٨.

**ج. أهداف تعليم مهارة الكالم**

أهداف تعليم الكالم هو وسيلة للتفاعل على األخرى وليفهم ما املقصود قول املتكلم. هذا التعليم تبدأ بعد تعريف األصوات اللغة العربية للطالب وتعريف الإختلاف بين صوت الحرف والآخر. `` أهداف تعليم مهارة الكالم : ١) أن ينطق المعلم أصوات اللغة العربية بطريقة مقبولة لأبناْ اللغة. ٢) أن يستخدم الحركات الطويلة والحركات القصيرة والتشديد والتنوين في لغة الكلام الفصحى. ٣) أن يكتسب ثور<mark>ة لف</mark>ظية كلامي<mark>ة م</mark>ناسبة لعمره وحاجاته وأجواره وخبرته. ٤) أن يعبر عن نفس<mark>ه </mark>تعبيرا <mark>واضحا ومف</mark>هوم<mark>ا ف</mark>ي مواقف الحديث البيطة. ' '

**د. طريقة تعليم مهارة الكالم**

.1 طريقة املباشرة

طريقة املباشرة هي الطريقة لتعليم اللغة األجنبية اليت تلزم املعلم واملتعلم. استعمال اللغة اهلدف مباشرة دون االستعانة ابللغة األم وإذا وجدت املفردات الصعبة التي صعب على المتعلم فهمها فيشرحها المعلم باستعمال الوسيلة الإيضاح أو بالحركة أو بالصور وما إلى ذلك. ٢٢ وسميت بطريقة المباشرة لأن المعلم في تدريسه

<sup>71</sup>يترجم من :

<sup>٢٠</sup>يترجم من :

Abdul Wahab Rosyidi & Mamlu'atul Ni'mah, *Memahami Konsep Dasar Pembelajaran Bahasa Arab*, (Malang : UIN Maliki Press, 2011) hal. 90

<sup>&</sup>lt;sup>71</sup>حمود كامل ناقة،تعليم اللغة العربية للناطقين بلغات أخرى (المكتبة العربية السعودية : جامعة أم القري، ١٩٨٥) ص ١٥١.

Tayar Yusuf, Saiful Anwar. *Metodologi Pengajaran Agama dan Bahasa Arab* (Jakarta : Raja Grafindo Persada, 1997) hal. 102-103.

يستعمل اللغة األجنبية مباشرة وال يستعمل لغة الطالب عندما يف شرح املفردات ال جيوز املعلم أن يستعمل اللغة األم ولكن يستعمل اإلشارة والصور واألفعال احلركية وال يلجأ إىل الرتبية.

.2 طريقة السمعية الشفهية

طريقة السمعية الشفهية هي طريقة هتدف التعليم مهارات اللغوية هبذه الرتتيب االستماع، الكالم، القرأة، والكتابة.

.3طريقة احملادثة واحلوار

هي إلقاء مادة اللغة العربية ابحلوار يعين احلوار بني املعلم واملتعلم بني التالميذ وزمالئهم لتزيد مفرادتهم. عند جويري<mark>ة د</mark>حلان " أ<mark>ن طريق</mark>ة الحوار هي طريقة تعليم اللغة الأجنبية بالحوار بين المعلم والطلا<mark>ب</mark>، وال<mark>طلاب م</mark>ع زملائهم أزواجا وجماعة".<sup>7۳</sup>تبدأ هذه الطريقة بكثرة السؤل والجواب <mark>ليك</mark>ون الح<mark>وار الاتصا</mark>ل فيتدريب هذه الطريقة وينبغي على المعلم أن يلقي كلمة السؤال <mark>في أ</mark>ول د<mark>رس</mark> ا<mark>ستمرار.</mark>

- **ه. خطوات تعليم مهارة الكالم** الخطوات التي يمكن استخدام المعلم في تدريس مهارة الكلام : .1 للمبتدئني - بدأ املعلم لتدريب الكالم إبعطاع األسئلة الذي جيب أن يكون اإلجابة لطالب.
- يف وقت نفس طلب من الطالب لتعليم نطق الكلمة وتركيب اجلمل وتعبري عن الأفكار .
	- يرّكب املعلم األسئلة الذي قد أجاهبا الطالب حىت تكون موضوعاكامال.

<sup>&</sup>lt;sup>۲۲</sup>يترجم من : Djuariyah Dahlan, *Metode Belajar Mengajar Bahasa Arab* ( Surabaya : Al ikhlas, 1992) hal.119

- يطلب املعلم الطالب إلجابة تدريب الشفوية وخفظ احملادثة أو إجابة األسئلة املتعلقة مبضمون النص اليت قد قرأها الطالب.

.2 للمتوسطة

- تعليم الكالم عن طريقة لعبة الدور. - مناقشة عن املوضوع املعني. - حيكي عن األحداث اليت لمر هبا الطالب. - حيكي عن املعلومات اليت يسمعها من التلفزيون أو غريها. .3 للمتقدمني - اختيار املعلم املو ضوع ملمارسة الكالم. - املوضوع املختار جيب عن يكون ممتعا منعلقا حبياة الطالب. - جيب أن يكون املو ضوع واضحا وحمدودا. - دعا الطالب إلختيار املوضوعني أو أكثريف اختيار املوضوع احملادثة عما 24يعرفوهنم.

**و. تقومي مهارة الكالم** تقومي مهارة الكالم تشتمل على : .1 سهولة النطق السليم. .2 إخراج احلروف من خمارجها. .3 التغنيم الصويت. .4 متثيل املعىن. .5 تسلسل األفكار وترابطها. .6 الضبط النحوي. 25

Abd. Wahab Rosyidi, Mamlu'atul Ni'mah, *Memahami Konsep Dasar Pembelajaran Bahasa Arab*,( (Malang : UIN-MALIKI PRESS, 2011) hal 93-94.

25 أمحد فوئد عليان، املرجع السابقة. ص .86

،<br><sup>٢٤</sup> يترجم من :

# **الباب الثالث طريقة البحث**

**أ. نوع البحث**

ومن املعروف أن طريقة البحث تنقسم إىل طريقتني، مها الطريقة الكيفية (Kualitatif (والطريقة الكمية (Kuantitatif(. الطريقة الكيفية (Kualitatif (هي طريقة البحث التي تستغنى عن الأرقام و التعداد. وعكسه طريقة الكمية (Kuantitatif) فإنّا يكون فيها احلساب واألرقام والتعداد.

كانت طريقة البحث اليت استخدمها الباحثة هي طريقة الكمية (Kuantitatif(. وإن الطريقة الكمية لنيل ال<mark>بيان</mark>ات عن <mark>فعالية ال</mark>تطبيق نموذج التعاوييّ " فكْر وزوّج ونقّش " Share-Phair-Think بوسيلة التعليم Book up-Pop يف تعليم مهارة الكالم لطالب الفصل الثامن بالمدرس<mark>ة ال</mark>متوسط<mark>ة الإسلامي</mark>ة الحكومية واحد سيدوارجو .

**ب.فروض البحث**

قال سوهارسيمي اريكو نطا أن الفروض يف البحث نوعان، مها الفرضية البدلية و الفرضية الصرفية.<sup>٢٦</sup> 1( الفرضية البدلية *(Ha(*

دلت هذه الفرضية البدلية أن فيها الفعالية بني متغري مستقبل *(X Variabel (*و متغري غري مستقبل*(VariabelY(*.أما متغري مستقبل (*X Variabel (*يف هذه البحث هي فعالية تطبيق نموذج التعاوييّ "فكر وزوّج ونقّش" Think-Phair-Share بوسيلة التعليم Book up-Pop و متغري غري مستقبل (*Y Variabel (*يف هذا البحث هو مهارة الكالم. أما الفرضية البدلية يف هذا البحث هي وجود تعليم مهارة الكالم

۲۲ يترجم من Suharsimi Arikunto, *Prosedur Suatu Pendekatan Praktek*, (Jakarta: PT Rineka Cipta, 2010) Hal. 158.
2( الفرضية الصرفية *(Ho(*

دلت هذه الفرضية ألن فيها ليست العالقة بني متغري مستقبل *(X Variabel (*و متغري غري مستقبل*(VariabelY(*. و الفرضية الصرفية يف هذا البحث هي فعالية تطبيق نموذج التعاويّ "فكّر وزوّج ونقّش" Think-Phair-Share بوسيلة التعليم Book up-Pop يف تعليم مهارة الكالم لطالب الفصل الثامن ابملدرسة املتوسطة اإلسالمية احلكومية واحد سيدوارجو السنة الدراسة .2020-2019

**ج. جمتمع البحث وعينته** 1( جمتمع البحث مجتمع الب<mark>حث</mark> هو <mark>فاعل البحوث كل</mark>ه.<sup>٢٧</sup> ومجتمع البحث في هذا البحث جميع الطلاب من الصف الثامن في مدرسة المتوسطة الإسلامية الحكومية واحد سيدوارجو. اليت تتكون من التاسع فصول، ولكل فصل ثالثون حىت مثنية وثالثون طالبا تقريبا.

<sup>۲۷</sup>يترجم من

 $\overline{a}$ 

Prodi Pendidikan Bahasa Arab UIN Sunan Ampel Surabaya. *Pedoman Penulisan Skripsi Program Sarjana Strata Satu (S-1)*. (Surabaya : UIN Sunan Ampel, 2016) hal. 18.

عينة البحث هي بعض من مجتمع البحث الذي يكون نائب منه.^٬ وأما عينة البحث في هذا البحث هي جميع الطلاب في الصف الثامن "أ" في مدرسة املتوسطة اإلسالمية احلكومية واحد سيدوارجو.

وإذا كان عدد جمتمع البحث أكثر من مائة، فيجوز أن اتخذ عينة البحث، ولكن إذا كان عدد مجتمع أقل ممن مائة فلذلك على الأحسن أخذ جميع المجتمع. وكان العينة يف هذا البحث يف هذا الصف 30 الطالب. أما طريقة املستخدمة يف هذا البحث هي العيية القصدية (Sample Purposive(.

**د. طريق مجع البياانت 1( طريقة املقابلة (wawancara(** طريقة <mark>المق</mark>ابلة <mark>هي عملية للحص</mark>ول على البيانات بطريقة السؤال

واجلواب بني الشخصني أو أكثر مبوجهة. وتستخدم الباحثة هذه الطريقة ملعرفة البياانت عن عملية تدريس الكالم وموقف املدرس عند تعليم مهارة الكالم لطلاب من الصف الثامن في مدرسة المتوسطة الإسلامية الحكومية واحد سيدوارجو.

**2( طريقة املالحظة (Observasi(**

طريقة املالحظة هي الوسيلة يف اكتساب اخلربات واملعلومات من خالل ما يشهد أو يسمع منه. في الملاحظة أن يكون باستعمال الإختبار والإستفتاء

Suharsimi Arikunto. *Prosedur Penelitian : Suatu Pendekatan Praktik*.( Jakarat : Rineka Cipta, 2013) hal. 174

 $\overline{a}$ 

 $\overline{a}$ 

PT Rineka Cipta, 2006). Hal 223.

والأرقام والصورة.<sup>٢٩</sup> طريقة الملاحظة هي جمع البيانات بالستخدام العيون مباشرة دون اآلالت واألخرى. وتكون املالحظة مباشرة وغري مباشرة.

بمذه الطريقة تريد الباحثة أن تعرف تطبيق نموذج التعاوييّ "فكْر وزوّج ونقّش" Think-Phair-Share بوسيلة التعليم Bop-up Book في تعليم مهارة الكلام لطلاب الفصل الثامن بالمدرسة المتوسطة الإسلامية الحكومية واحد سيدوارجو . **3( طريقة اإلختبار (Tes(**

طريق الإختبار هو الأسئلة أو الأدوات الأخرى المستخدمة لقياس المهارة، والمعرفة، والقدرة، أو الموهبة التي يمتلكها الأفراد أو المجموعة. ``

استخدمت البا<mark>ح</mark>ثة طريقة الإختبار القبلي والإختبار البعدي. أما الإختبار قبلي هو يجري قب<mark>ل فع</mark>الية <mark>تط</mark>بيق نموذج الت<mark>عا</mark>ويّ "فكّر وزوّج ونقّش" -Think-Phair Share بوسيلة التعليم Book up-Pop ملعرفة مستوى الطلبة اللغوية أو كفاءهتم اللغوية قبل استخ<mark>دا</mark>مها. وأ<mark>ما الإختبار البعد</mark>ي عو يجري بعد فعالية تطبيق نموذج Pop-up Book التعاويّ " Think-Phair-Share بوسيلة التعليم Pop-up Book ملعرفة مدى التطوير والتقدمي اللغوي الذي أجنزه الطالب بعد تطبيقها. و نتيجة هذا الإختبار تقارن بنتيجة اختبار القبلي لمعرفة مدى الفرق بينهما. تستخدم الباحثة هذه الطريقة بوسيلة التعليم ملعرفة كفاءة الطالب يف تدريس مهارة الكالم و فعالية تطبيق نموذج التعاوييّ "فكر وزوّج ونقّش" Think-Phair-Share بوسيلة التعليم Book up-Pop يف تعليم مهارة الكالم لطالب الفصل الثامن ابملدرسة املتوسطة اإلسالمية احلكومية واحد سيدوارجو.

Suharsimi Arukunto. *Prosedur Penelitian Suatu Pendekatan Praktek*, Edisi Revisi VI. (Jakarta :

.<br>۲۰ يترجم من :

،<br>بترجم من:

Margono. *Metodologi Penelitian Pendidikan* (Jakarta : Rineka Cipta, 2007) Hal 121.

#### **4( الواثق (Dokumentasi(**

وثاق هي الطريقة جمع البيانات ومصدرها مكتوبة من الكتب والمجلات والجرائد وغيرها. `` استخدم الباحثة هذه الطريقة لنيل البيانات عن معلومات المدرسة والوثائق عن النتائج الطلاب الصف الثامن بالمدرسة المتوسطة الإسلامية الحكومية واحد سيدوارجو في الكلام قبل بعد فعالية تطبيق نموذج التعاويّ "فكر وزوّج ونقّش" -Think<br>. Share-Phair بوسيلة التعليم Book up-Pop، فلذلك هذه الطريقة إلجابة القضية األوىل.

**ه. بنود البحث**

بنود البحث هو آل<mark>ة استخ</mark>دمتها <mark>الباحثة ل</mark>جمع البيانات.<sup>۳۲</sup> واستعملت الباحثة أدوات البحث الكثرية منها :

- ١) صفحة الملاح<mark>ظة</mark> لمعرفة <mark>عملية التدريس و</mark>استعمال نموذج التعاويّ "فكر وزوّج ونقّش" Think-Phair-Share بوسيلة التعليم Pop-up Book في تعليم مهارة الكالم لطالب الفصل الثامن ابملدرسة املتوسطة اإلسالمية احلكومية واحد سيدوارجو.
- ٢) الوثاق المكتوبة والصور والإليكترونية في نموذج الوثاق للوصول البيانات واملعلومات عن أحوال املدرسة واترخيها ومجلة املعلمني والطالب يف هذه املدرسة.
- 3( جمموع األسئلة والتمرينات لنيل احلقائق واملعلومات عن مشكالت منوذج التعاويّ "فكّر وزوّج ونقّش" Think-Phair-Share بوسيلة التعليم Pop-up

<sup>7</sup> يترجم من :

Suharsimi Arikunto, *Prosedur Penelitian*, (Jakara :PT Rineka Cipta, 1998) Hal. 234.

<sup>٣٢</sup> يترجم من :

Suharsimi Arikunto, *Prosedur Penelitian Suatu Pendekatan Praktik*, (Jakarta : PT Rineka Cipta, 2010) Hal. 130.

 $\overline{a}$ 

 $\overline{a}$ 

Book يف تعليم مهارة الكالم لطالب الفصل الثامن ابملدرسة املتوسطة اإلسالمية احلكومية واحد سيدوارجو.

**و. حتليل البياانت**

تحليل البيانات هي طريقة إجابة الأسئلة المستخدمة في قضايا البحث. في هذا الفرصة قدمت الباحثة احلقائق الكمية، وهي احلقائق من األرقام ابلطر يقة الأحصائية. ٢٣

هذا البحث هو طريقة الكمية ابستخدام طرق مجع البياانت كطريقة الملاحظة، وطريقة المقابلة، وطريقة الوثائق، والإختبار. لأنّ الباحثة تريد أن تعرف عن فعالية تطبيق نموذ<mark>ج التع</mark>اويّ <mark>"فكّر وزوّ</mark>ج ونقّش" Think-Phair-Share بوسيلة التعليم Pop-up Book في تعليم مهارة <mark>الك</mark>لام لطلاب الفصل الثامن بالمدرسة المتوسطة الإسلام<mark>ية</mark> الحكومية <mark>واحد سيدوار</mark>جو. فتستخدم الباحثة طريقة تحليل البيانات في هذه <mark>الب</mark>حث. أما تحليل البيانات هي إحدى الطرائق لإجابة السؤل المستخدمة في قضايا البحث. وفي هذه الفرصة قدمت الباحثة حقائق الكمية وهي حقائق من األرقام بطريقة االحصائية.

> وأما الرموز الذي تستعمل الباحثة فكما يلي : أ. رمز املأوية (Prosentase(

رمز المأوية (P) لتحليل البيانات عن فعالية تطبيق نموذج التعاوييّ "فكر وزوّج ونقّش" Think-Phair-Share بوسيلة التعليم Pop-up Book في تعليم

Saifuddin Azwar, *Metode Penelitian*, (Yogyakara : Pustaka Belajar, 2003) Hal. 50

<sup>٣٢</sup> يترجم من :

مهارة الكلام لطلاب الفصل النامن باللدرست التوسطة الإسلامية الحكومية  
واحد سيدوارجو الناي حصل علىه الباحثة بطريقة الاستطلاع وهي :  

$$
P = \frac{F}{N} \times 100\%
$$

البيان : <sup>P</sup> = النسبة املأوية <sup>F</sup> = تكرار األجوبة (Frekuensi(  $^{\text{F2}}$  عدد المستجيبين  $^{\text{F3}}$ أما التفسير والتعيي<u>ن في</u> تحليل البيانات المجموعة وتحقيق الإفتراض العملي، فيستعمل الباحث المقدار الذي قدمته <mark>س</mark>وهارسيمي أريكونطا فيما يلي : ۰<mark>۸۰-۱۰۰ | جيد ج</mark>دا 79-70 جيد 69-50 مقبول

49-10 انقص

ب.رمز املقارنة (Test-T(

يترجم من : $^{\mathfrak{r}_{\texttt{f}}}$ 

رمز املقارنة (Test-T (تستخدم الباحثة هذا الرمز لنيل املعرفة عن مقارنة الوصول إىل ترقية مهارة الكالم لطالب يف املدرسة الفصل الثامن ابملدرسة املتوسطة اإلسالمية احلكومية واحد سيدوارجو. إذا بعد التحليل يوجد الفرق

 $\overline{a}$ 

Suharsimi Arikunto, *Prosedur Penelitian Suatu Pendekatan Praktik*, (Jakarta : PT Rineka Cipta, 2010) Hal. 137

بني الوصول إىل ترقية مهارة الكالم لطالب يف املدرسة الفصل الثامن ابملدرسة املتوسطة اإلسالمية احلكومية واحد سيدوارجو.

فهذا يدل على أن الفرضية الصرفية (0H (مردودة، مبعىن وجود فعالية تطبيق نموذج التعاويّ "فكر وزوّج ونقّش" Think-Phair-Share بوسيلة التعليم -Pop Book up يف تعليم مهارة الكالم لطالب الفصل الثامن ابملدرسة املتوسطة اإلسالمية احلكومية واحد سيدوارجو، أو ابلعكس إذا بعد حتليل ال يوجد فرق بني الوصول إىل كفاءة الطالب للفرقة التجريبة فهذا يدل على أن الفرضية الصرفية (H0) مقبولة، بمعنى ليس هناك فعالية تطبيق نموذج التعاوييّ "فكر وزوّج ونقّش" Think-Phair-Share بوسيلة التعليم Bop-up Book في تعليم مهارة الكلام لطلاب ال<mark>فصل</mark> الثامن بالمدرسة المتوسطة الإسلامية الحكومية واحد سيدوارجو.

اما طريقة <mark>تح</mark>ليل الب<mark>يانات التي استخدمتها الباحثة ه</mark>ي التحليل التصويري الكمية، يعني أن تجمع الباحثة <mark>البيانات وتحر</mark>ب بتبسيط البيانات في شكل الصوير لتسهيل الكلام. وتفسير الباحثة البيانات تفسيرا تفصيليا لإجابة مسالة البحث. وأما ملعرفة هذه الفروض استخدمت الباحثة رمز املقارنة اليت تعرف برمز Test-T للعينتني الكبريين وال رتباط بينهما، ملعرفة النتائج استخدمت الباحثة برمز املقارنة : يعين) T-Test)

$$
t_0 = \frac{M_D}{SE_{MD}}
$$

السانات :

 $t_0$  : المقارنة

المتوسطة (Mean) من متغير X (الفرقة التجريبية) والحصول Mp على الصيغة :

digilib.uinsby.ac.id digilib.uinsby.ac.id digilib.uinsby.ac.id digilib.uinsby.ac.id digilib.uinsby.ac.id digilib.uinsby.ac.id digilib.uinsby.ac.id

N  
\n1. 
$$
\frac{1}{2}
$$
  
\n2.  $\frac{1}{2}$   
\n3.  $\frac{1}{2}$   
\n4.  $\frac{1}{2}$   
\n5.  $\frac{1}{2}$   
\n6.  $\frac{1}{2}$   
\n7.  $\frac{1}{2}$   
\n8.  $\frac{1}{2}$   
\n9.  $\frac{1}{2}$   
\n10.  $\frac{1}{2}$   
\n11.  $\frac{1}{2}$   
\n12.  $\frac{1}{2}$   
\n13.  $\frac{1}{2}$   
\n14.  $\frac{1}{2}$   
\n15.  $\frac{1}{2}$   
\n16.  $\frac{1}{2}$   
\n17.  $\frac{1}{2}$   
\n18.  $\frac{1}{2}$   
\n19.  $\frac{1}{2}$   
\n10.  $\frac{1}{2}$   
\n11.  $\frac{1}{2}$   
\n12.  $\frac{1}{2}$   
\n13.  $\frac{1}{2}$   
\n14.  $\frac{1}{2}$   
\n15.  $\frac{1}{2}$   
\n16.  $\frac{1}{2}$   
\n17.  $\frac{1}{2}$   
\n18.  $\frac{1}{2}$   
\n19.  $\frac{1}{2}$   
\n10.  $\frac{1}{2}$   
\n11.  $\frac{1}{2}$   
\n12.  $\frac{1}{2}$   
\n13.  $\frac{1}{2}$   
\n14.  $\frac{1}{2}$   
\n15.  $\frac{1}{2}$   
\n16.  $\frac{1}{2}$   
\n17.  $\frac{1}{2}$   
\n18.  $\frac{1}{2}$   
\n19.  $\frac{1}{2}$   
\n10.  $\frac{1}{2}$   
\n11.  $\frac{1}{2}$   
\n12.  $\frac{1}{2}$   
\n13.  $\frac{1}{2}$   
\n14.  $\frac{1}{2}$   
\n15.  $\frac{1}{2}$   
\n16. <

Ha : وجود عالقة قبل وبعد تطبيق منوذج ّ "ف ّكر وزو ّ التعاوين ج ّ Think-Phair-Share "ونقش

 $\uparrow$ 

$$
\mathbf{M_D} = \frac{\sum D}{N}
$$

 $\rm{Y}$  : عدد مختلفة من متغير  $\rm{X}$  (الفرقة التجريبية) و من متغير  $\rm{Z}$  D

**ابب الرابع الدراسة امليدانية** حيتوي هذا الباب على فصلني : **الفصل األول : حملة عن املدرسة املتوسطة اإلسالمية احلكومية واحد سيدوارجو أ- هوية املدرسة املتوسطة اإلسالمية احلكومية واحد سيدوارجو** اسم املدرسة : املدرسة املتوسطة اإلسالمية احلكومية واحد سيدوارجو عنوان : الشارع ستادييون 150 شهادة املدرسة : أ (A( قرية : كمريي مدينة :سيدووارجو الوالية : جاوى الشرقية اتريخ أتسيس : 1978 رقم اهلاتف : 0318963805 رئيس املدرسة : أمحد سيف هللا

**ب- اتريخ أتسيس املدرسة**

أتسست املدرسة املتوسطة اإلسالمية احلكومية واحد سيدوارجو يف سنة ،1968 وكانت تسمى ب 4 PGA. وحينئد ليس هلا مبين خاص، وكانت عملية التعليم تؤدى في المدرسة الإبتدائية الحكومية ٤ في الشارع أحمد يابي سيدووارجو. ثم انتقلت املدرسة املتوسطة اإلسالمية احلكومية سيدووارجو (4 PGA (إىل املدرسة

اإلبتدائية Baperki فيالشارع غاجاه مادا رقم 197 سيدووارجو يف سنة 1970 حتى سنة ٢٠٠١.

كانت هذه املدرسة (4 PGA (تغري امسها إىل املدرسة املتوسطة اإلسالمية الحكومية سيدووارجو في التاريخ ١٦مارس ١٩٧٨. و في السنة الدراسية ٢٠٠٢-2003 انتقلت هذه املدرسة إىل الشارع Stadion رقم 150 كمريي سيدووارجو. و يف السنة 2016 كانت تغري املدرسة املتوسطة اإلسالمية احلكومية ابسم املدرسة املتوسطة اإلسالمية احلكومية 1 سيدووارجو.

تقع مدرسة املتوسطة اإلسالمية احلكومية 1 سيدووارجو يف القرية كمريي المنطقة سيدووارجو المدينة <mark>س</mark>يدووار<mark>جو حولي ٢</mark> كيلومتر من وزارة الدينية بالمدينة سيدووارجو . هذه الم<mark>در</mark>سة يب<mark>ني على مساحة الأ</mark>رض ٦٢٩ ه متر<sup>٢</sup>. و بني فيها البناء في ٣٢٦٨ متر<sup>٢</sup> من <mark>الم</mark>ساحة<mark>، والباقي من</mark>ها <mark>سا</mark>حة و موقف الدراجة للتلاميذ. °<sup>٣</sup>

**ج- رؤية وبعثة املدرسة** 1( رؤية املدرسة (Visi( "حتقيق التالميذ املؤمنني واألخالق الكرلمة و ذوي العلم واملعرفة، و ابتكار، و مأثرة و مبصر البيئة"

 $\overline{a}$ 

2( بعثة املدرسة (Misi( البعثة هي عملية اإلسرتاجية اليت تقضي لتبليغ الرؤية املدرسة. مدرسة املتوسطة اإلسالمية احلكومية 1 عة لكي لتبلغ الرؤيته، كما ّ سيدووارجو تدّل البعثة متنو يلي : )أ( التمنية الوجدانية و عملية الدين اإلسالمي. )ب( التمنية اهتمامات القرأة و الكتابة. )ج( يقوم التعلمية و هدي ابلنفاذ حق كل التالميذ جيوز تنمو على النحو األمثل وفقا لقدرهتم. )د( ترقية متوسط التحصيل نتائج إمتحان الوطين (UN(و إمتحان النهائي املدرسة معيار الوطين (UAMBN(. )ه( أمنى كفاءة اللغة العربية و اللغة اإلجنلزية. )و( ترقية الوسائل لرتقية إجناز الدراسي و ليس الدراسي )ز( مفيد بيئة املدرسة كما مصدر التعليم. )ح( تنفيد اإلدارات فارتيسيفاتيف "Partisipatif "ط مجيع ّ بور ستاكهولدر "Steakholder "مدرسة و كومييت "Komite" املدرسة. )ط( بىن الصور املدرسة كشريك موثوق اجملتمع. )ي( ش ّكل بيئة املدرسة اليت امن، صحة، نظافة و مجيلة.

**د- أحوال املدرسني** 

عدد المعلمين في المدرسة المتوسطة الإسلامية الحكومية واحد سيدوارجو عام الدراسي 2020-2019 هي67 معلما.

**اللوحة ).1 4(**

أحوال المدرّسين في المدرسة المتوسطة الإسلامية الحكومية واحد سيدوارجو<br>مستحدث

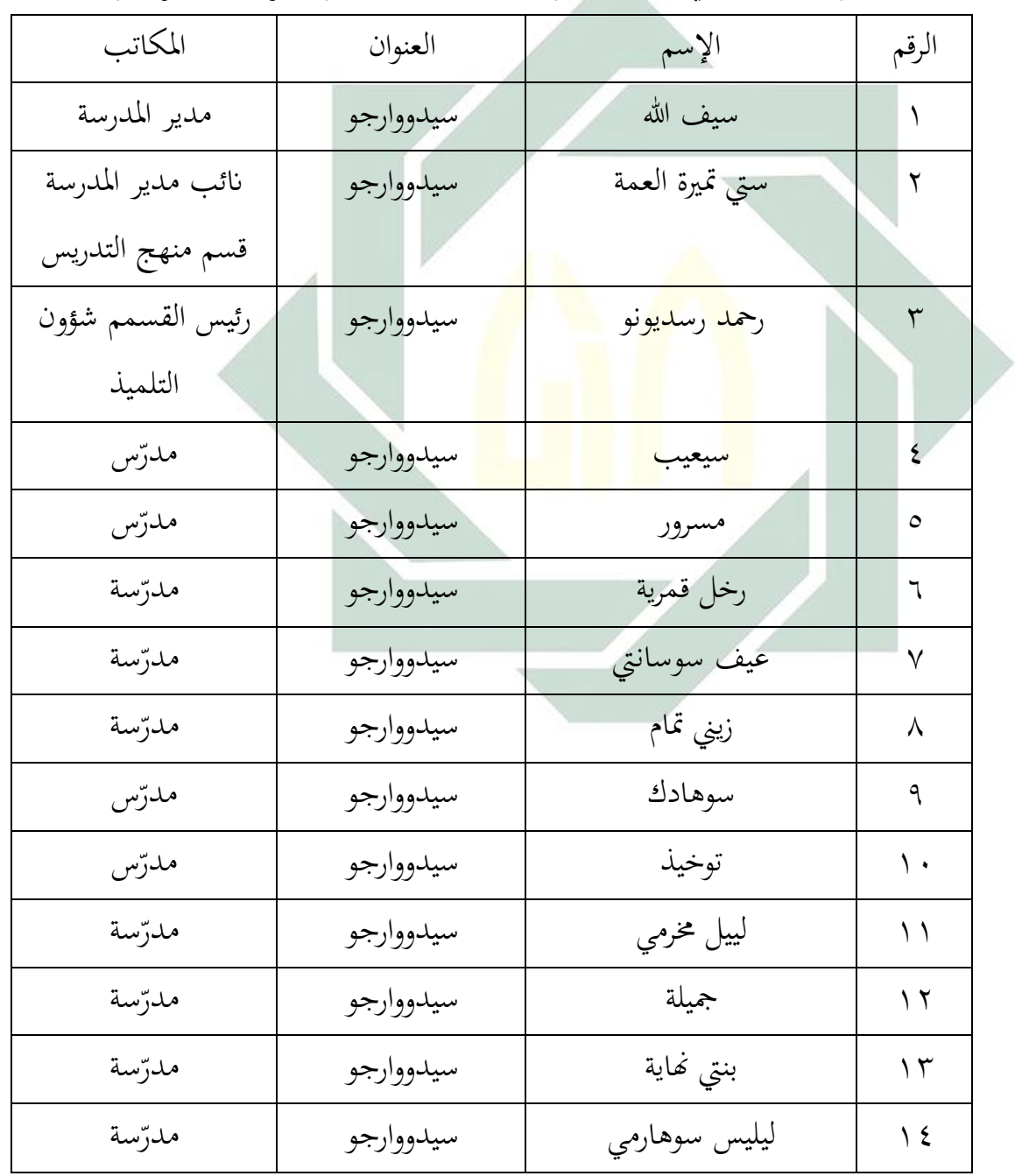

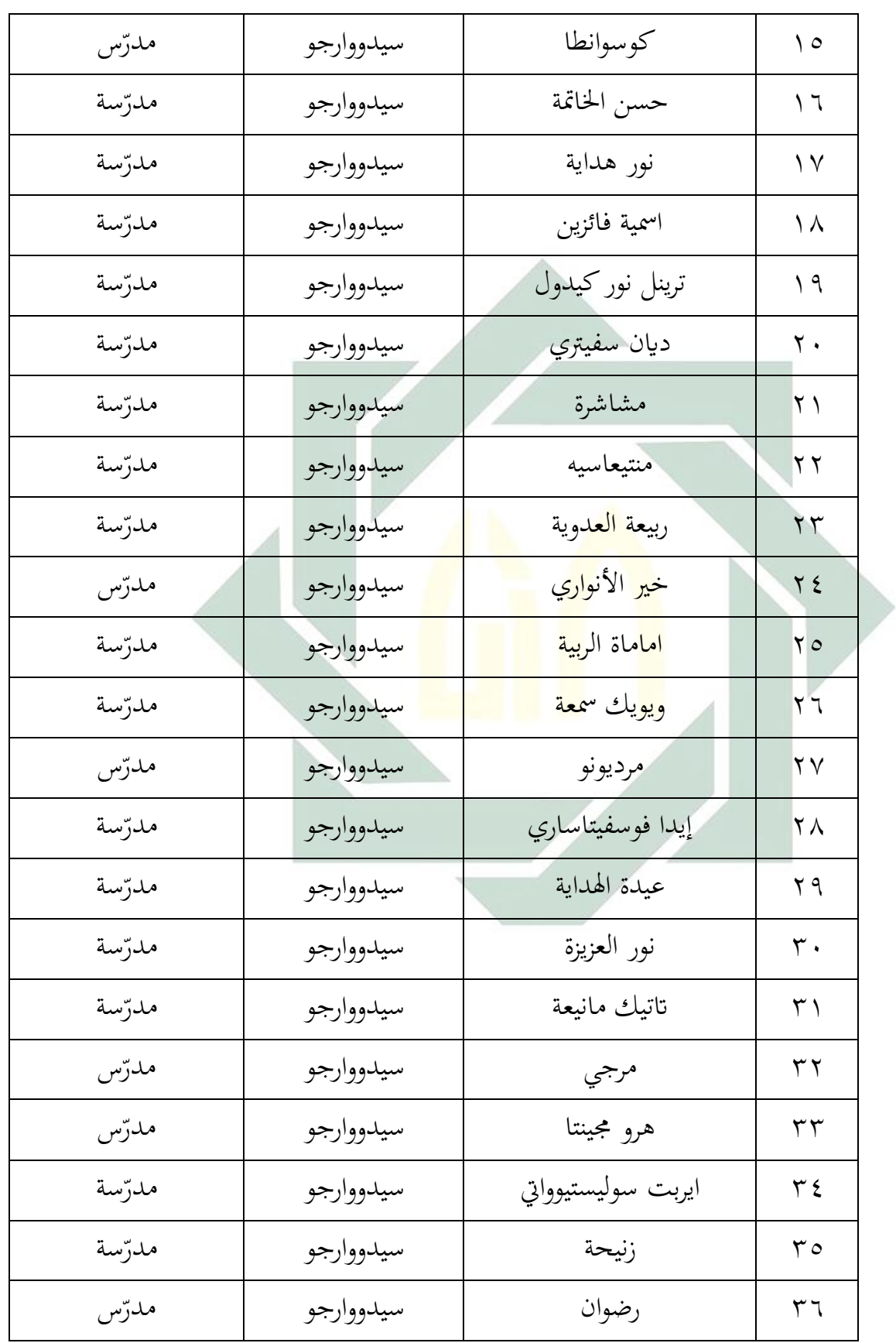

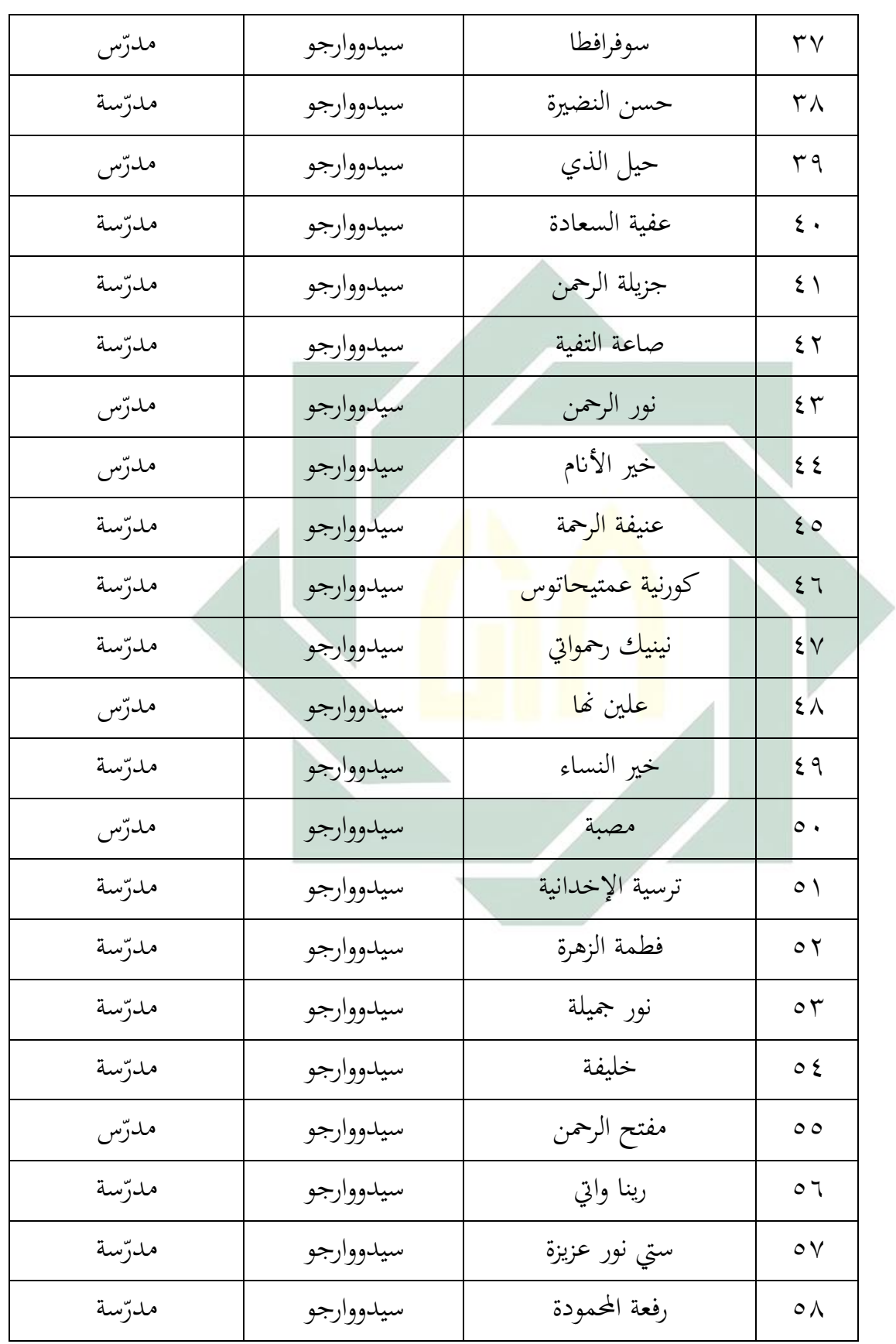

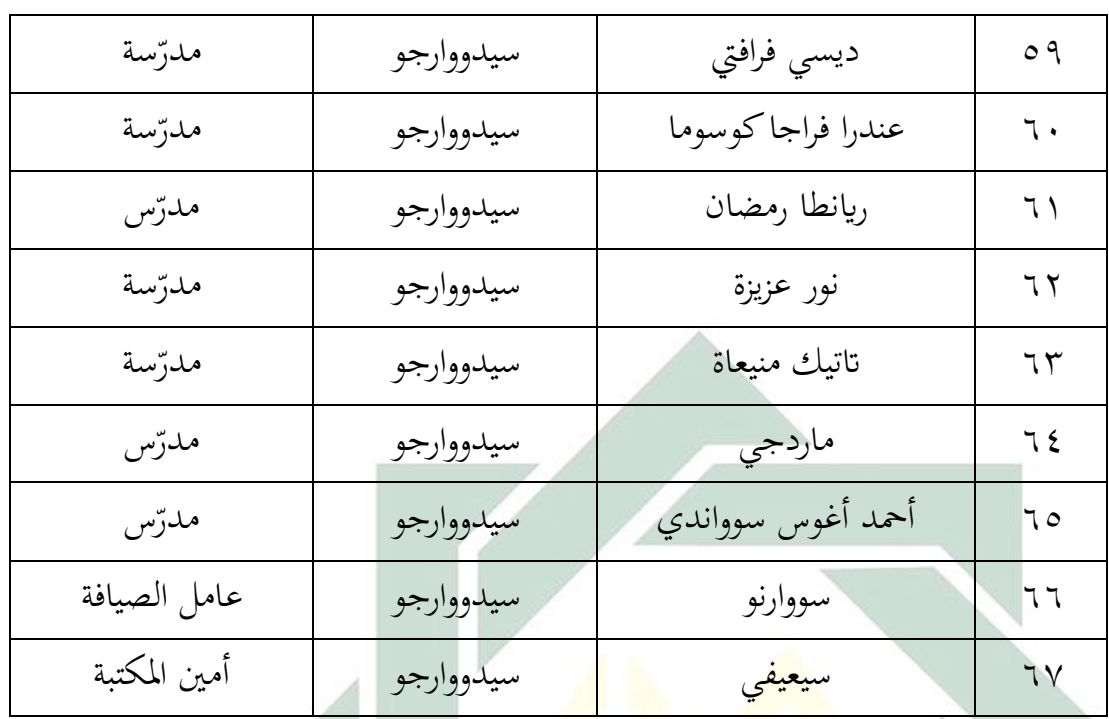

**ه- أحوال الطالب**

عدد الطالب يف املدرسة املتوسطة اإلسالمية احلكومية واحد سيدوارجو عام الدراسي 2020-2019 هي 956 طالبا، 390 طالب و 566 طالبات. <mark>اللوحة (٢. ٤)</mark>

تفصيل الطالب يف املدرسة املتوسطة اإلسالمية احلكومية واحد سيدوارجو عام الدراسي 2020-2019

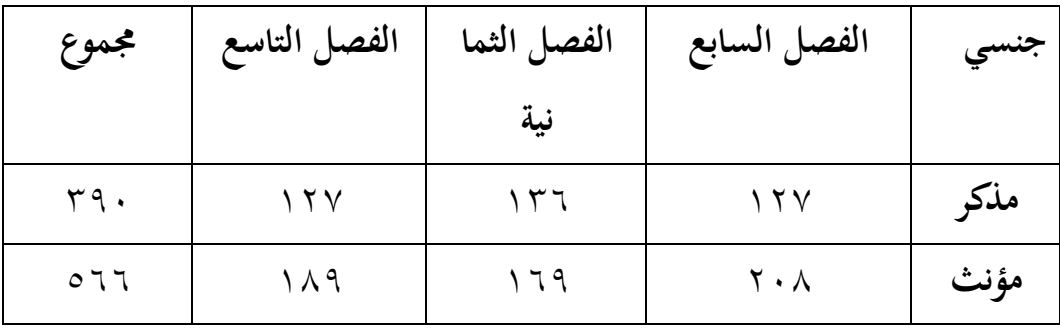

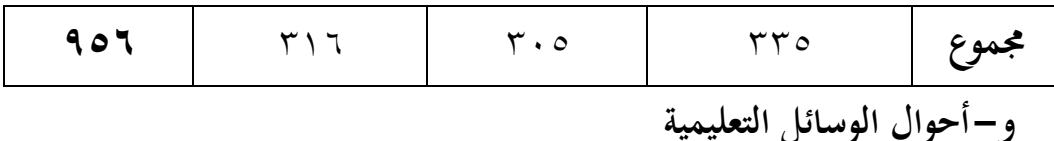

إن الوسائل التعليمية مهمة، وهذا احلال تساعد كثريا الطالب لفهم الدرس، وأما الوسائل التعليمية التي تستعمل في المدرسة المتوسطة الإسلامية الحكومية واحد سيدوارجو فكما يلي :

**اللوحة ).3 4(**

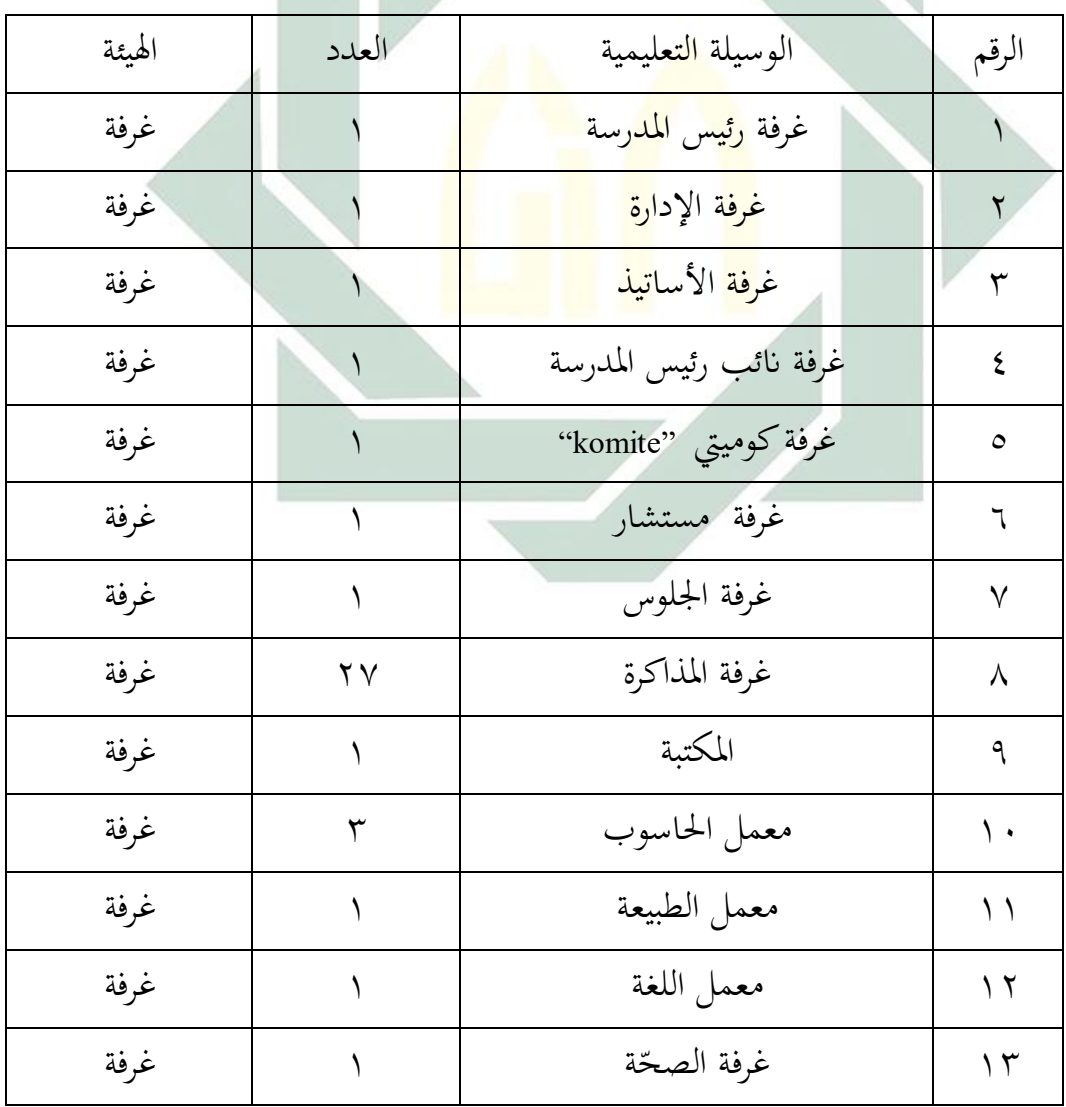

أحوال الوسيلة التعليمية يف الدرسة املتوسطة اإلسالمية احلكومية واحد سيدوارجو.

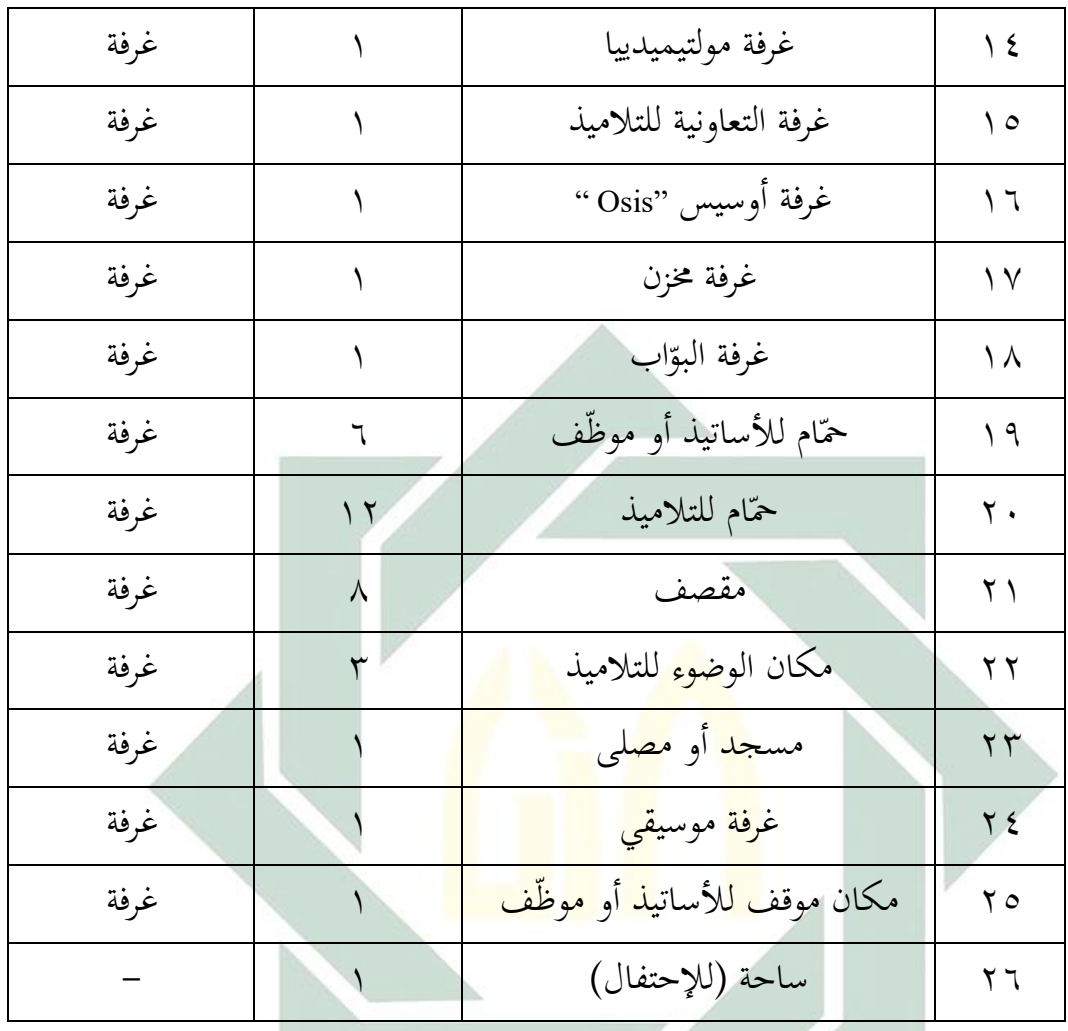

- **ز- و أما الوسائل التعليمية يف كل الفصل فكما يلي :**
	- .1 مكتب و الكرسي للمدرسة .2 مكاتب والكراسي للطالب .3 سبورة األبيض .4 القلم و الطالسة .5 مروحة و التربيد .6 مكرب الصوت(Microphone(

# .7 املتحدث(Speaer(  $LCD \cdot A$

الفصل الثاني : عرض البيانات عن فعالية تطبيق نموذج التعاوييّ "فكر وزوّج ونقّش"  **Share-Phair-Think بوسيلة التعليم Book up-Pop يف تعليم مهارة الكالم لطالب الفصل الثامن ابملدرسة املتوسطة اإلسالمية احلكومية واحد سيدوارجو و حتليلها أ- مهارة الكالم لطالب الفصل الفصل الثامن ابملدرسة املتوسطة اإلسالمية احلكومية واحد سيدوارجو** قدكما الباحثة بالمقابلة على مدرّسة. قال استاذة تيري مدرسة اللغة العربية في الفصل الثامن بالمدرس<mark>ة المتوس</mark>طة الإسلام<mark>ية ا</mark>لحكومية واحد سيدووارجو . أنّ طلاب في الفصل الثامن <mark>لم ي</mark>جيدوا <mark>مهارة ال</mark>كلام و <mark>اقل</mark>ّ المفردات عن تعريفهم في تعليم اللغة العربية، و وجود م<mark>ش</mark>كلات في <mark>مهارة ا</mark>لكل<mark>ام</mark> في تعليم اللغة العربية يعني معضمهم لم يدرسوا اللغة الع<mark>ربية</mark> على الإطلاق <mark>و يفترضون أنّ اللغة العربي</mark>ة هي درس صعب. لمعرفة مهارة الكلام للفصل الثامن بالمدرسة المتوسطة الإسلامية الحكومية واحد سيدوارجو قبل تطبيق نموذج التعاوييّ "فكر وزوّج ونقّش" Think-Phair-Share بوسيلة التعليم Book up-Pop يف تعليم مهارة الكالم. استخدمت الباحثة اإلختبار القبلي المكوّن السؤال عن الكلام. ونتائج الإختبار القبلي فما يلي:

**اللوحة ).4 4(**

**الرقم أمساء الطالب النتيجة** 1 عبد العزيز أردييانشاه 60 2 أمحد رشيد عبدهللا 50

نتائج اإلختبار القبلي

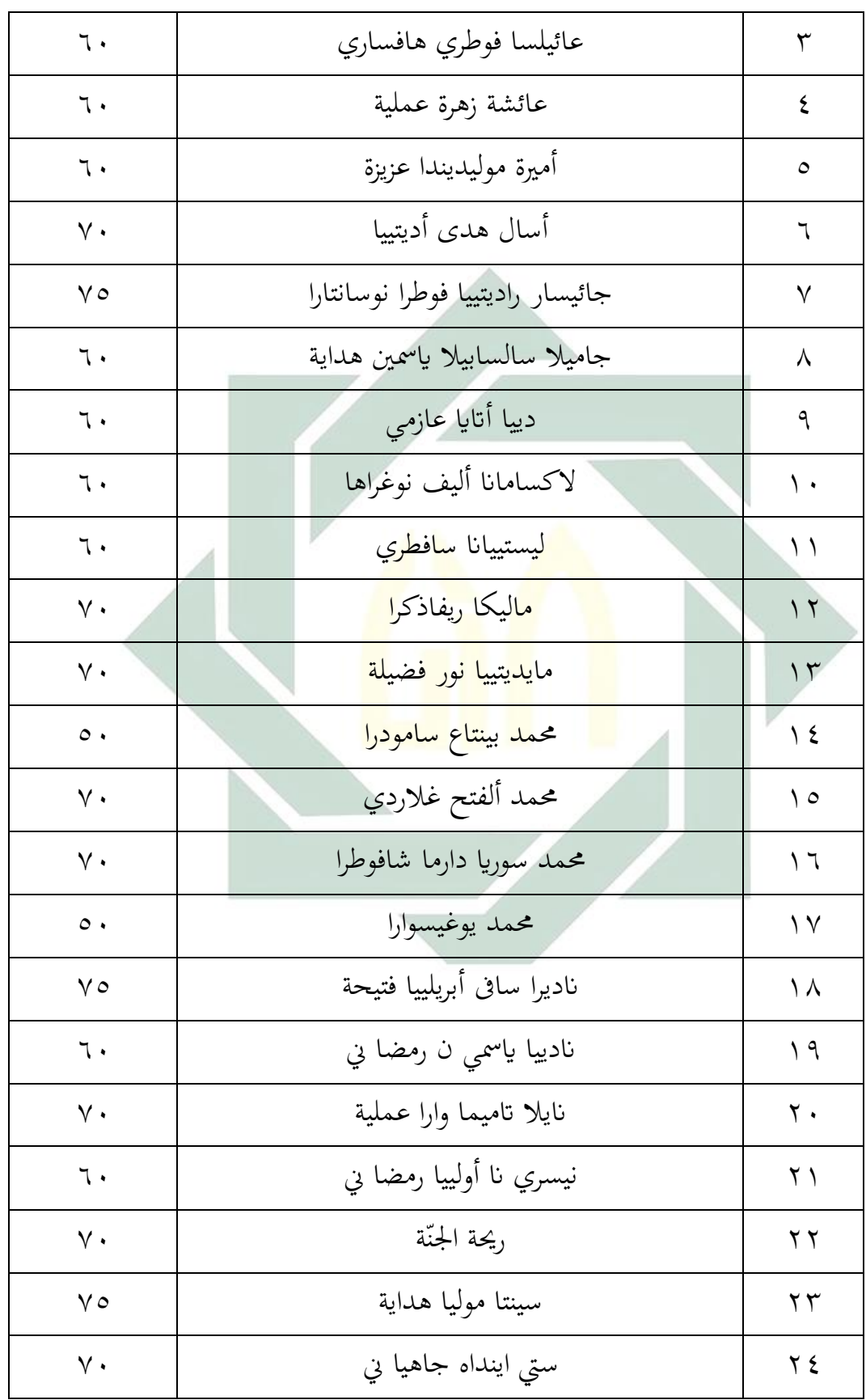

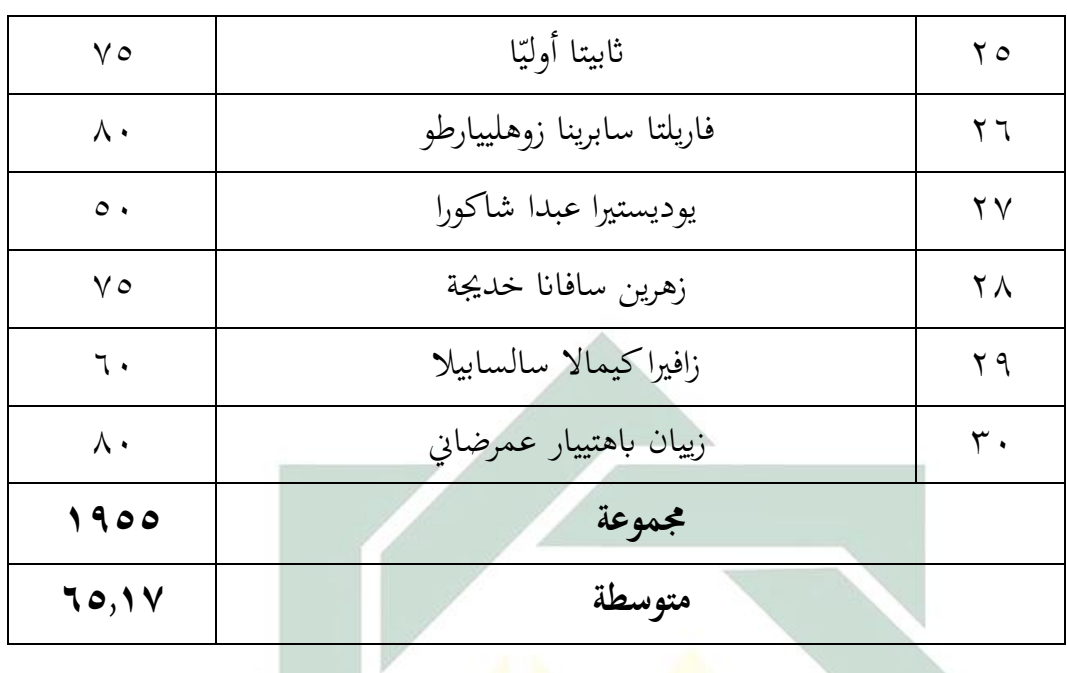

ملعرفة عدد ال<mark>طلا</mark>ب م<mark>ن ناحية</mark> تقدير <mark>نتا</mark>ئج بالنسبة المأوية لأتقان تقديم الباحثة كما يلي:

<mark>اللحوة (٥. ٤)</mark>

| النسبة المأوية (%)             | عدد    | التقدير | النتيجة                                | الرقم |
|--------------------------------|--------|---------|----------------------------------------|-------|
|                                | الطلاب |         |                                        |       |
| $\%$ 7, $\%$                   | ۲      | جيد جدا | $\setminus \cdot \cdot - \wedge \cdot$ |       |
| $\%$ { $\Upsilon$ , $\Upsilon$ | ۱۳     | جيد     | $V9-V.$                                |       |
| $\%$ 0.                        | ه ۱    | مقبول   | $79 - 0.$                              |       |
|                                |        | ناقص    | $29 - 1.$                              |       |
| $\frac{9}{6}$ \ \ \            | ۳.     |         | المجموعة                               |       |

تفصيل النتائج يف اإلختبار من انحية التقدير بنسبة مأوية

نظرا إىل جدول السابق أن 6.7 % من الطالب حصلوا على درجة "جيد جدا"، ويكون 43.3 % حصلوا على درجة "جيد"، ومنهم 50 % حصلوا على درجة "مقبول"، وال يكون أحدهم حصل على درجة "انقص".

**وج ونّقش ّ ّ ب- تطبيق "ف ّكر وز منوذج التعاوين " Share-Phair-Think بوسيلة التعليم Book up-Pop يف تعليم مهارة الكالم لطالب الفصل الثامن ابملدرسة املتوسطة اإلسالمية احلكومية واحد سيدوارجو**

بدأت الباحثة في تطبيق نموذج التعاوييّ "فكر وزوّج ونقّش" -Think-Phair<br>. Share بوسيلة التعليم Book up-Pop يف تعليم مهارة الكالم مبادة "املهنة" لطالب الفصل الثامن بالمدرس<mark>ة المتوسط</mark>ة الإسلامي<mark>ة ال</mark>حكومية واحد سيدوارجو و لها أنشطة التعليم يف تطبيقها.

أما خطوات <mark>تطب</mark>يق نمو<mark>ذج التعاونيّ "فكر</mark> وزوّج ونقّش" Think-Phair-Share بوسيلة التعليم Book up-Pop يف تعليم مهارة الكالم مبادة " املهنة"، فتكون من ثالثة خطوات منها املقدمة واألنشطة الرئيسية واإلختتام، وهي فكما يلي:

دخلت الباحثة يف الفصل الثامن "أ". ألقت الباحثة السالم على الطالب بقول " السالم عليكم ورمحة هللا وبركاته". يقرؤون الدعاء معا يف أول التعليم بقرأة "بسم هللا". سألت الباحثة عن حال الطالب بقول "كيف حالكم؟" وجيب الطالب "ألحمد لله بخير وعافية". تعارف الباحثة مع الطلاب ثم سألت الباحثة إلى الطلاب "من مل حيضر هذا اآلن؟" وأجابو "كل حاضر". سألت الباحثة إىل الطالب "مذا درسنا اآلن؟" فأجابوأ "درسنا اآلن اللغة العربية"، مث سألت الباحثة " وأي املاهرة؟" فأجابو "مهارة الكالم". سألت الباحثة عن الدرس يف لقاء املاضي يبحثون املوضوع "يوميتنا يف البيت" وبعد ذلك رجعت الباحثة الدرس يوميتنا يف البيت. مث تشرح الباحثة عن األهداف تعليم مهارة الكالم و أنشطة التعليم و فوائد يف احلياة.

يف الفصل، تشرح الباحثة املادة اليت ستبحث يف الدراسة. مث تعطي الباحثة المفردات الجديدة لطلاب عن الموضوع "المهنة" كمثل: الكنّاس، المهندس، الشرطي، الفالح، املوظّف، وغري ذلك يعرض ابلصورة. و تعرض الباحثة عن املادة "املهنة" باستعمال نموذج التعاوييّ "فكّر وزوّج ونقّش" Think-Phair-Share. تعرض الباحثة الصورة بوسيلة التعليم Book up-Pop

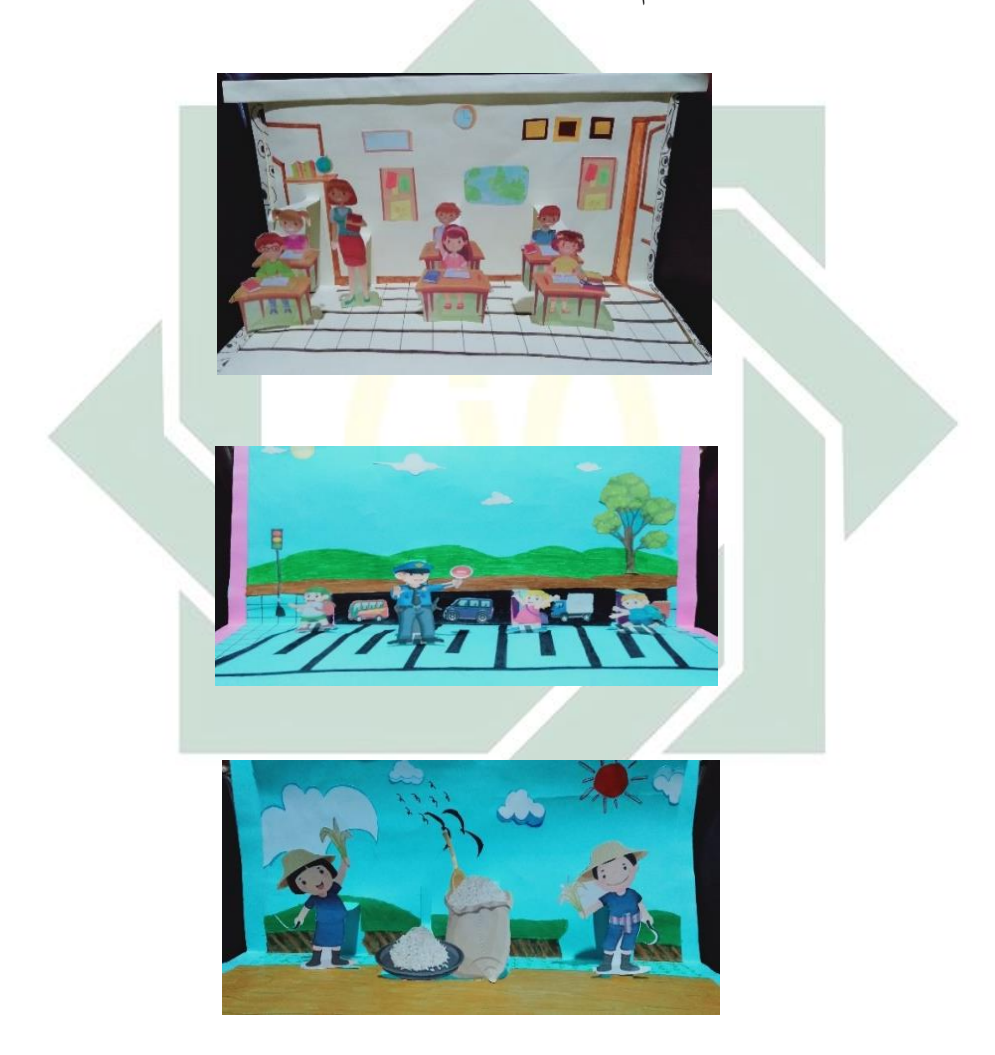

مث يفهمو الطالب على صور Book up-Pop. أتمر الباحثة الطالب ليسئلوا عن معىن الكلمات الصعبة. مث تسأل الباحثة الطالب على صور Book up-Pop. "ماذا بفهمو على صور Book up-Pop؟". يف ّكر الطالب عن السؤال. تنقسم الباحثة يف ثالث األفراق مث تعطي الباحثة Book up-Pop لكل فرقة. أتمر الباحثة لكل الطالب أن يفهموا Book up-Pop من خالل املمارسة مع اجملموعة من األصدقاء. أتمر الباحثة لكل الطالب ابلتناوب ملمارسة أمام الفصل.

و يف اإلختتام، تعطي الباحثة اخلالصة من املادة عن مادة الكالم بنموذج التعاويّ "فكّر وزوّج ونقّش" Think-Phair-Share. تأمر الباحثة الطلاب على فهم مواد الآتية.تختتم الباحثة الدرس بالدعاء ثم إلقاء السلام.

و يف انل الباحثة تلك البياانت عن طريقة املالحظة ملعريفة أنشطة التالميذ في تطبيق نموذج التعاوييّ "فكر و زوّج ونقّش" Think-Phair-Share بوسيلة التعليم Pop-up Book و الحصو<mark>ل</mark> كثير من ال<mark>تلاميذ تنشطون في عملية التعليم مهارة الكلام</mark> بهذه النموذج و هم مشغولون بفرقته.

تخلص الباحث<mark>ة ب</mark>أن ه<mark>ذه نموذج ا</mark>لتعاو<mark>ين</mark> "فكر وزوّج ونقّش" -Think-Phair Share بوسيلة التعليم Book up-Pop يرتفع محاسة و نتيجة الطالب الفصل الثامن ّس اللغة العربية ي "أ" خاصة يف مهارة الكالم. و ترجو الباحثة سوف مدر ستطيع أن يستخدم هذه نموذج التعاوييّ "فكر وزوّج ونقّش" Think-Phair-Share بوسيلة التعليم Book up-Pop خصوصا يف تدريس مهارة الكالم. **)ج( فعالية ج ونّقش ّ "ف ّكر وزو ّ تطبيق منوذج التعاوين " Share-Phair-Think بوسيلة التعليم Book up-Pop يف تعليم مهارة الكالم لطالب الفصل الثامن ابملدرسة املتوسطة اإلسالمية احلكومية واحد سيدوارجو**

استخدمت الباحثة طريقة اإلختبار يعين اإلختبار القبلي *(Pretest (*واإلختبار البعدي *(Postest)،* أما إختبار قبلي *(Pretest)* يعني قبل نموذج التعاونيّ "فكر وزوّج ّش *(Postest)* بعدي إختبار ،Pop-up Book التعليم بوسيلة Think-Phair-Share " ونق يعني بعد نموذج التعاوييّ "فكّر وزوّج ونقّش" Think-Phair-Share بوسيلة التعليم Pop-up Book في تعليم مهارة الكلام لطلاب الفصل الثامن بالمدرسة المتوسطة الإسلامية الحكومية واح<mark>د</mark> سيدوارجو .

<mark>اللوحة (٢</mark>. ٤)

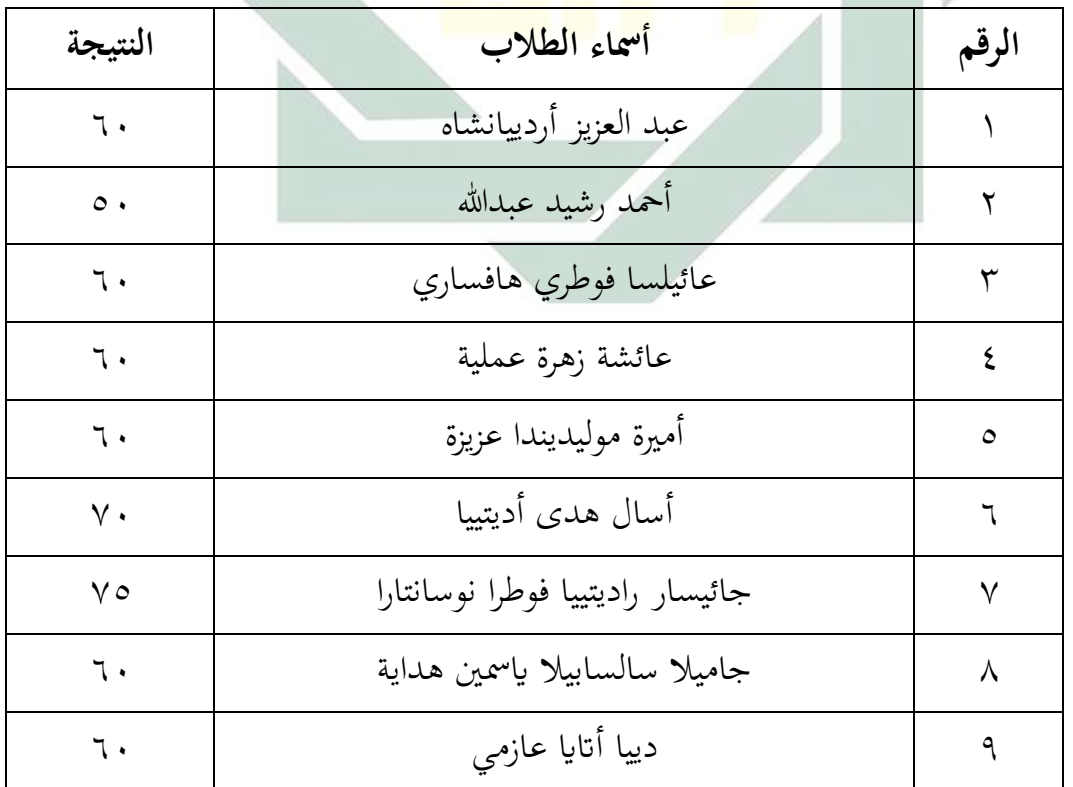

.<br>نتيجة الإختبار القبلي لطلاب الفصل الثامن "أ"

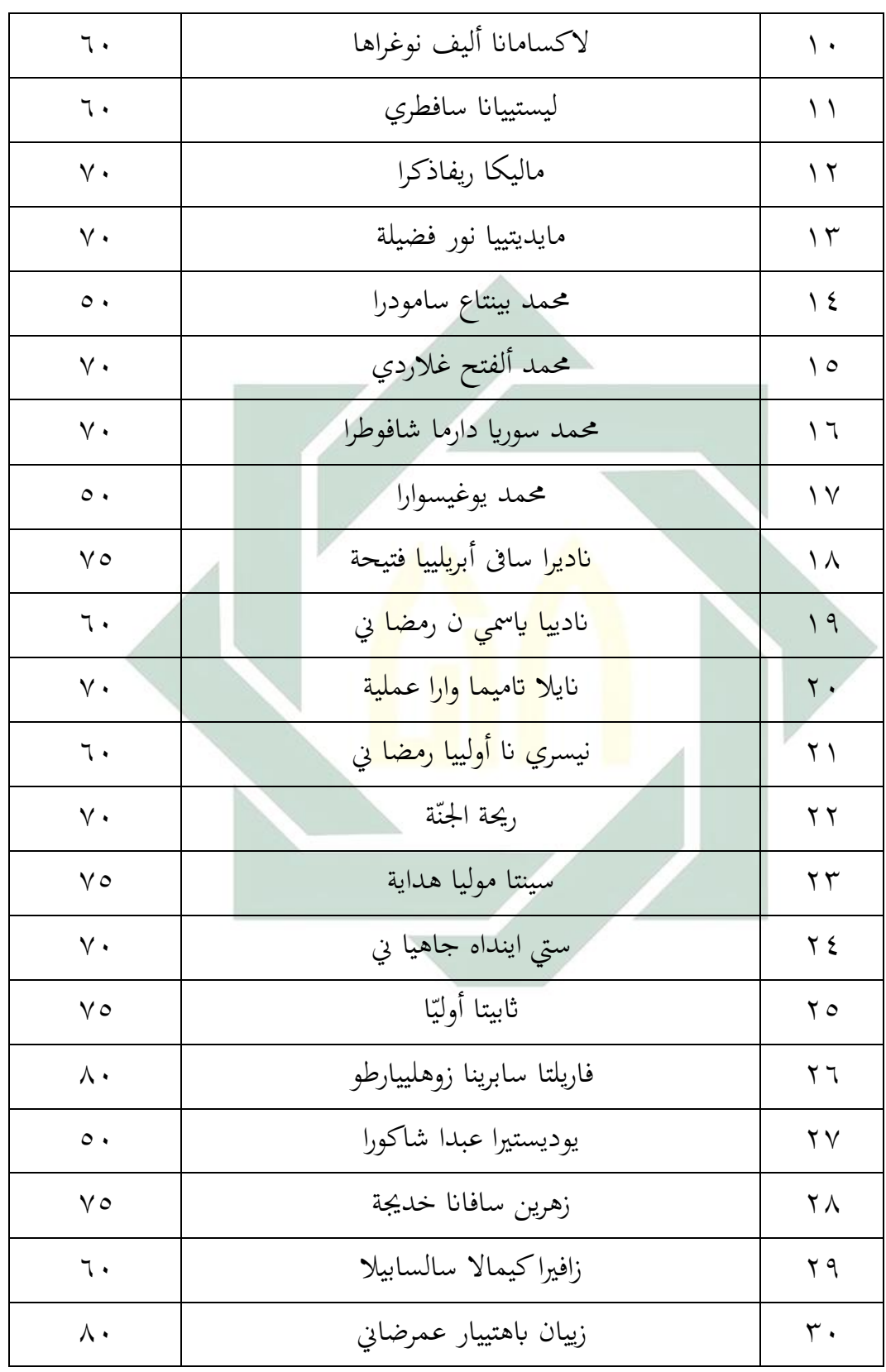

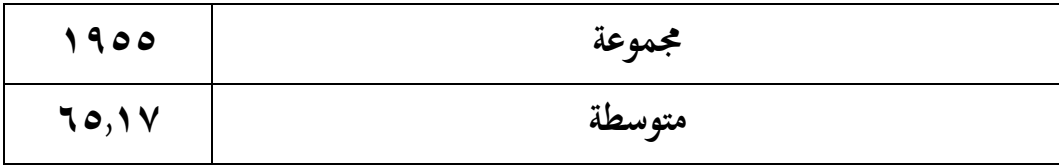

#### **اللحوة ).7 4(**

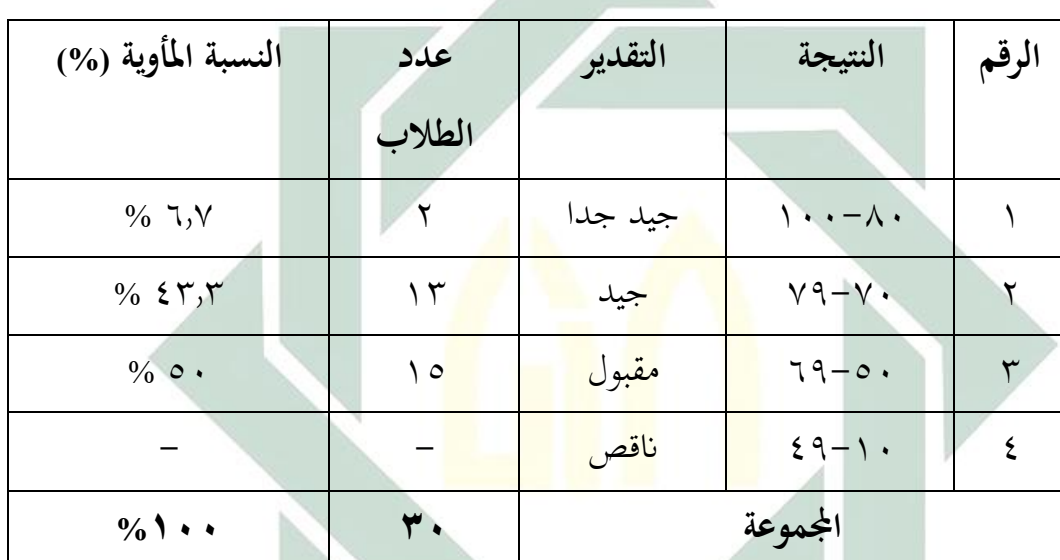

تفصيل النتائج يف اإلختبار من انحية التقدير بنسبة مأوية

نظرا إىل جدول السابق أن 6.7 % من الطالب حصلوا على درجة "جيد جدا"، ويكون 43.3 % حيصلون على درجة "جيد"، ومنهم 50 % حيصلون على درجة "مقبول"، وال يكون أحدهم حصل على درجة "انقص".

#### **اللوحة ).8 4(**

نتيجة الإختبار البعدي لطلاب الفصل الثامن "أ" بتطبيق نموذج التعاوييّ "فكر وزوّج ونقّش" Think-Phair-Share بوسيلة التعليم Pop-up Book

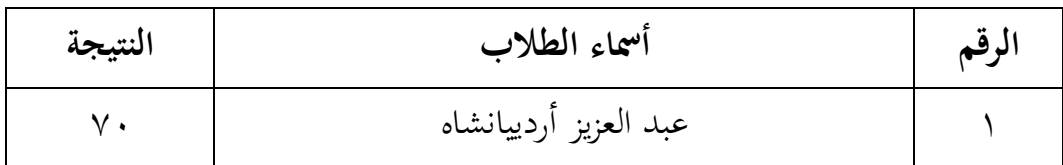

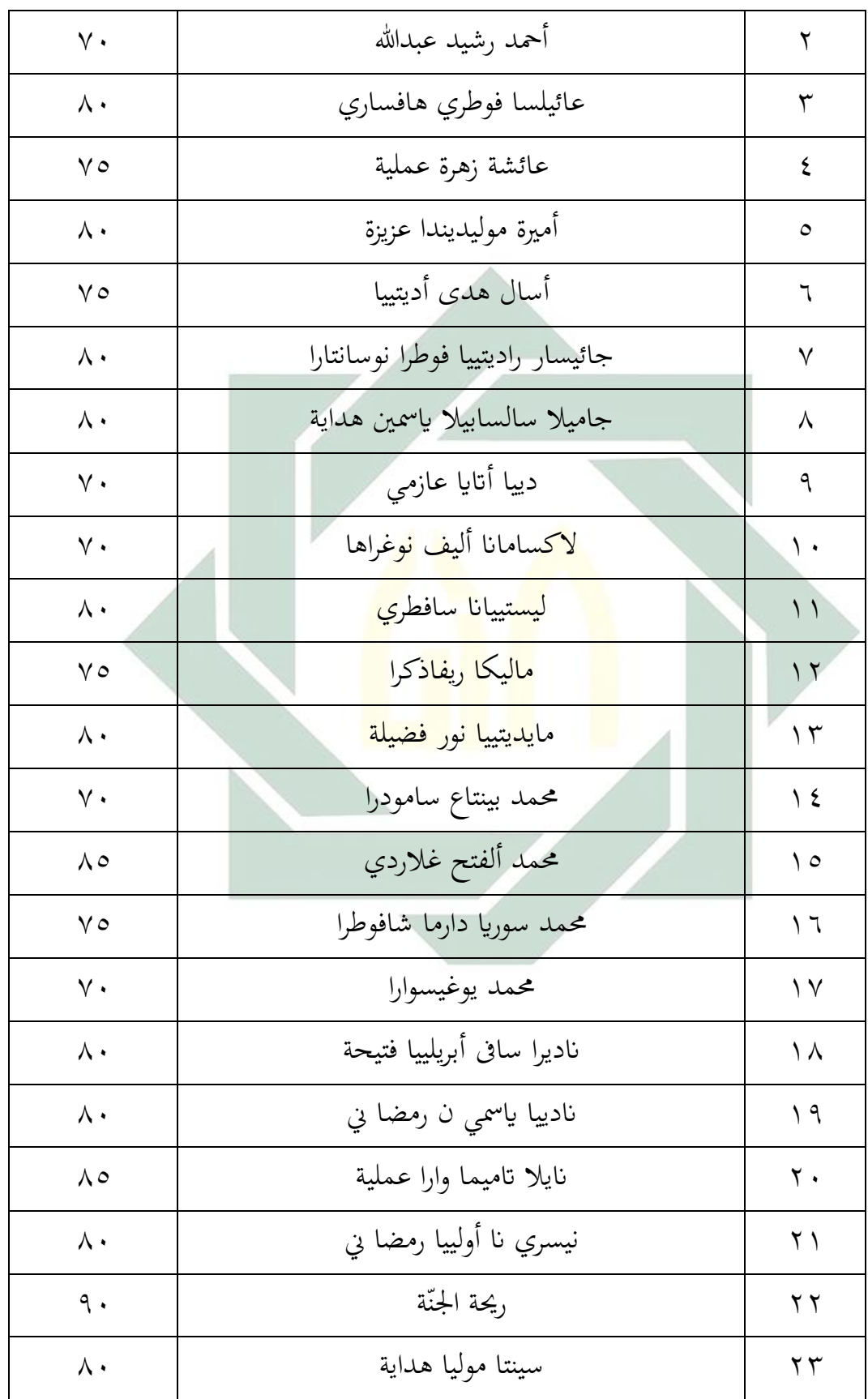

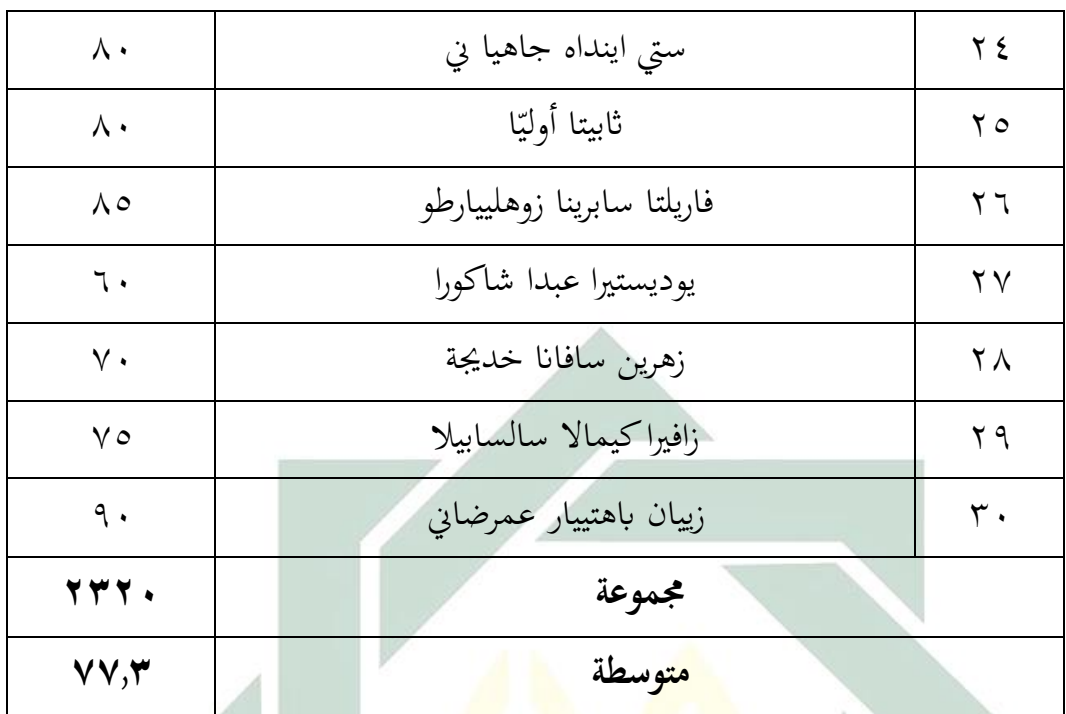

# <mark>اللوحة (٩. ٤)</mark>

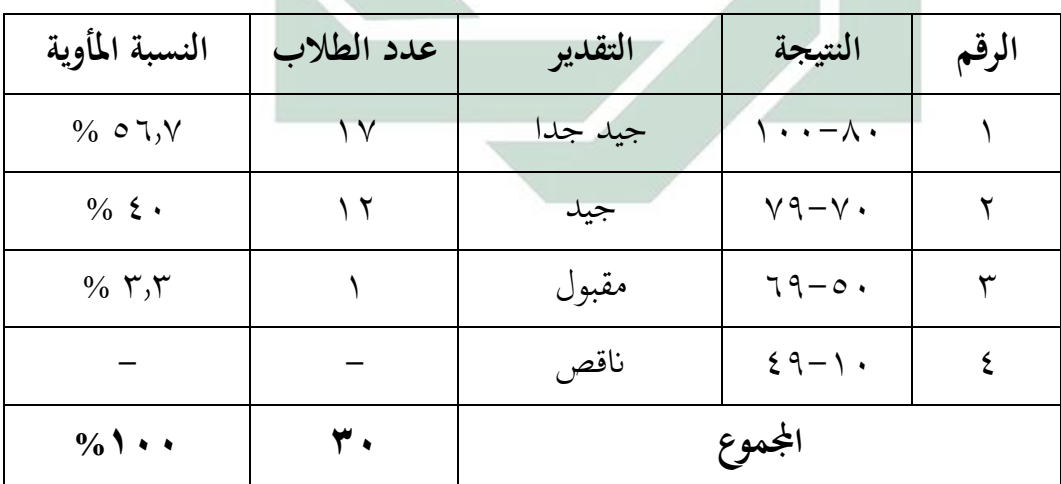

تفصيل النتائج في الإختبار البعدي من ناحية التقدير المأوية

نظرا إىل اجلدول السابق أن 56.7 % من الطالب حصلوا على درحة "جيد جدا"، ويكون 40 % حصلوا على درجة "جيد"، ومنهم 3.3 % حصلوا على درجة "مقبول"، وال يكون أحدهم حصل على درجة "انقص".

وبعد أن نظرت الباحثة إىل نتيجة اإلختبار القبلي واإلختبار البعدي، فيها الفرضيتان فما يلي:

-1 الفرضية البدلية *(Ha(*

دلت هذه الفرضية البدلية أن فيها الفعالية بني متغري مستقبل Variabel( (X و متغري غري مستقبل (Y Variabel(. أما متغري مستقبل (X Variabel( في هذا البحث هو فعالية تطبيق نموذج التعاويّ "فكر وزوّج ونقّش" -Think Share-Phair بوسيلة التعليم Book up-Pop و متغري غري مستقبل Variabel( (Y يف هذا البحث هي مهارة الكالم. أما الفرضية البدلية يف هذا البحث هي وجود تعليم مهارة الكلام لطلاب الفصل الثامن بالمدرسة المتوسطة الإسلامية الحكومي<mark>ة وا</mark>حد سيدوار<mark>جو</mark> السنة الدراسية ٢٠١٩-٢٠٢.

-2 الفرضية الصرفية *(Ho(*

دلت <mark>هذ</mark>ه الف<mark>رضية لأن فيها ل</mark>يست العلاقة بين متغير مستقبل (X Variabel (و متغري غري مستقبل (Y Variabel(. والفرضية الصفرية يف هذا البحث هي فعالية تطبيق نموذج التعاوييّ "فكر وزوّج ونقّش" -Think-Phair Share بوسيلة التعليم Book up-Pop يف تعليم مهارة الكالم لطالب الفصل الثامن بالمدرسة المتوسطة الإسلامية الحكومية واحد سيدوارجو السنة الدراسية .2020-2019

و ملعرفة هذا الفعالية تطبيق رمز املقارنة اليت يعرف ابلرمز *"Test-T"* كما يلي:

$$
t_0 = \frac{M_D}{SE_{MD}}
$$
\n
$$
\vdots \quad \text{else}
$$
\n
$$
\vdots \quad \text{else}
$$
\n
$$
\vdots \quad \text{else}
$$
\n
$$
\text{else}
$$
\n
$$
\text{else}
$$
\n
$$
\text{else}
$$
\n
$$
\text{else}
$$
\n
$$
\text{else}
$$
\n
$$
\text{else}
$$
\n
$$
\text{else}
$$
\n
$$
\text{else}
$$
\n
$$
\text{else}
$$
\n
$$
\text{else}
$$
\n
$$
\text{else}
$$
\n
$$
\text{else}
$$
\n
$$
\text{else}
$$
\n
$$
\text{else}
$$
\n
$$
\text{else}
$$
\n
$$
\text{else}
$$
\n
$$
\text{else}
$$
\n
$$
\text{else}
$$
\n
$$
\text{else}
$$
\n
$$
\text{else}
$$
\n
$$
\text{else}
$$
\n
$$
\text{else}
$$
\n
$$
\text{else}
$$
\n
$$
\text{else}
$$
\n
$$
\text{else}
$$
\n
$$
\text{else}
$$
\n
$$
\text{else}
$$
\n
$$
\text{else}
$$
\n
$$
\text{else}
$$
\n
$$
\text{else}
$$
\n
$$
\text{else}
$$
\n
$$
\text{else}
$$
\n
$$
\text{else}
$$
\n
$$
\text{else}
$$
\n
$$
\text{else}
$$
\n
$$
\text{else}
$$
\n
$$
\text{else}
$$
\n
$$
\text{else}
$$
\n
$$
\text{else}
$$
\n
$$
\text{else}
$$
\n
$$
\text{else}
$$
\n
$$
\text{else}
$$
\n
$$
\text{else}
$$
\n
$$
\text{else}
$$
\n
$$
\text{else}
$$
\n
$$
\text{else}
$$
\n
$$
\text{else}
$$
\n
$$
\text{else}
$$
\n
$$
\text{else}
$$
\n
$$
\text{else}
$$
\n
$$
\text{else}
$$
\n
$$
\text{else}
$$
\n
$$
\text{else}
$$
\

Differensia ( $\sum D$ ) يطلب جملة التمييز  $( \Upsilon )$ 

)3( يطلب اإلحنراف املعيارى (SD (برمز :

$$
SD_D = \sqrt{\frac{\sum D^2 - (\frac{\sum D^2}{N^2})}{N}}
$$

*(SEMD) atau Standar Mean Eror* يطلب( 4)

| $SE_{MD} = \frac{SD_D}{\sqrt{N-1}}$                                                                                                    |
|----------------------------------------------------------------------------------------------------|
| \n $(Mean)$ 1\n $(Mean)$ \n                                                                                                    |
| \n $MP = \frac{\sum D}{N}$ \n                                                                                                    |
| \n $QD = \frac{\sum D}{N}$ \n                                                                                                    |
| \n $QD = \frac{\sum D}{N}$ \n                                                                                                    |
| \n $QD = \frac{1}{N} \int_{\text{right of } \text{right of } \text$ |

H<sub>o</sub> وجود علاقة قبل و بعد تطبيق نموذج التعاويّ "فكّر وزوّج شّ Pop-up Book التعليم بوسيلة Think-Phair-Share " ونق

بعد أن نظرت الباحثة إىل نتائج اإلختبار القبلي و اإلختبار البعدي، أن الإختبار قبل تطبيق نموذج التعاوييّ "فكر وزوّج ونقّش" -Think<br>" Share-Phair بوسيلة التعليم Book up-Pop و بعد تطبيقها وجد فرقا بينهما. و تحليل البيانات من نتائج الإختبار القبلي و الإختبار البعدي، فما يلي:

اللوحة (١٠. ٤)

| $\mathbf{D}^2$          | $D = X - Y$    | <mark>ال</mark> نتائج |               | أسماء الطلاب                                      | الرقم        |
|-------------------------|----------------|-----------------------|---------------|---------------------------------------------------|--------------|
|                         |                | $(X)$ بعد             | قبل (Y)       |                                                   |              |
| $\langle \cdot \rangle$ | $\mathcal{L}$  | $V \cdot$             | ٦.            | عبد العزيز <mark>أرد</mark> ييانشا <mark>ه</mark> |              |
| $\epsilon$              | $\mathbf{r}$ . | $\vee$ .              | $\circ$ .     | أحمد رشيد عبدالله                                 | ٢            |
| $\xi$ .                 | $\mathbf{r}$ . | 人、                    | ٦.            | عائيلسا فوطري هافساري                             | ٣            |
| $\gamma \gamma$         | $\setminus$ 0  | $\vee$ 0              | ٦.            | عائشة زهرة عملية                                  | ٤            |
| $\xi$                   | ٢.             | $\wedge$              | $\mathcal{L}$ | أميرة موليديندا عزيزة                             | $\circ$      |
| $\gamma$ 0              | $\circ$        | $\vee$ 0              | $\vee$ .      | أسال هدى أديتييا                                  | ٦            |
| $\gamma$ 0              | ٥              | $\wedge$              | $\vee$ 0      | جائيسار راديتييا فوطرا                            | $\checkmark$ |
|                         |                |                       |               | نوسانتارا                                         |              |
| $\xi$ .                 | ٢.             | $\Lambda$ .           | ٦.            | جاميلا سالسابيلا ياسمين                           | ٨            |
|                         |                |                       |               | هداية                                             |              |
| $\backslash\cdot\cdot$  | ۱.             | $\vee$ .              | ٦.            | دييا أتايا عازمي                                  | ٩            |

و تحليل البيانا<mark>ت</mark> من نتائج الإختبار القبلي و لإختبار البعدي

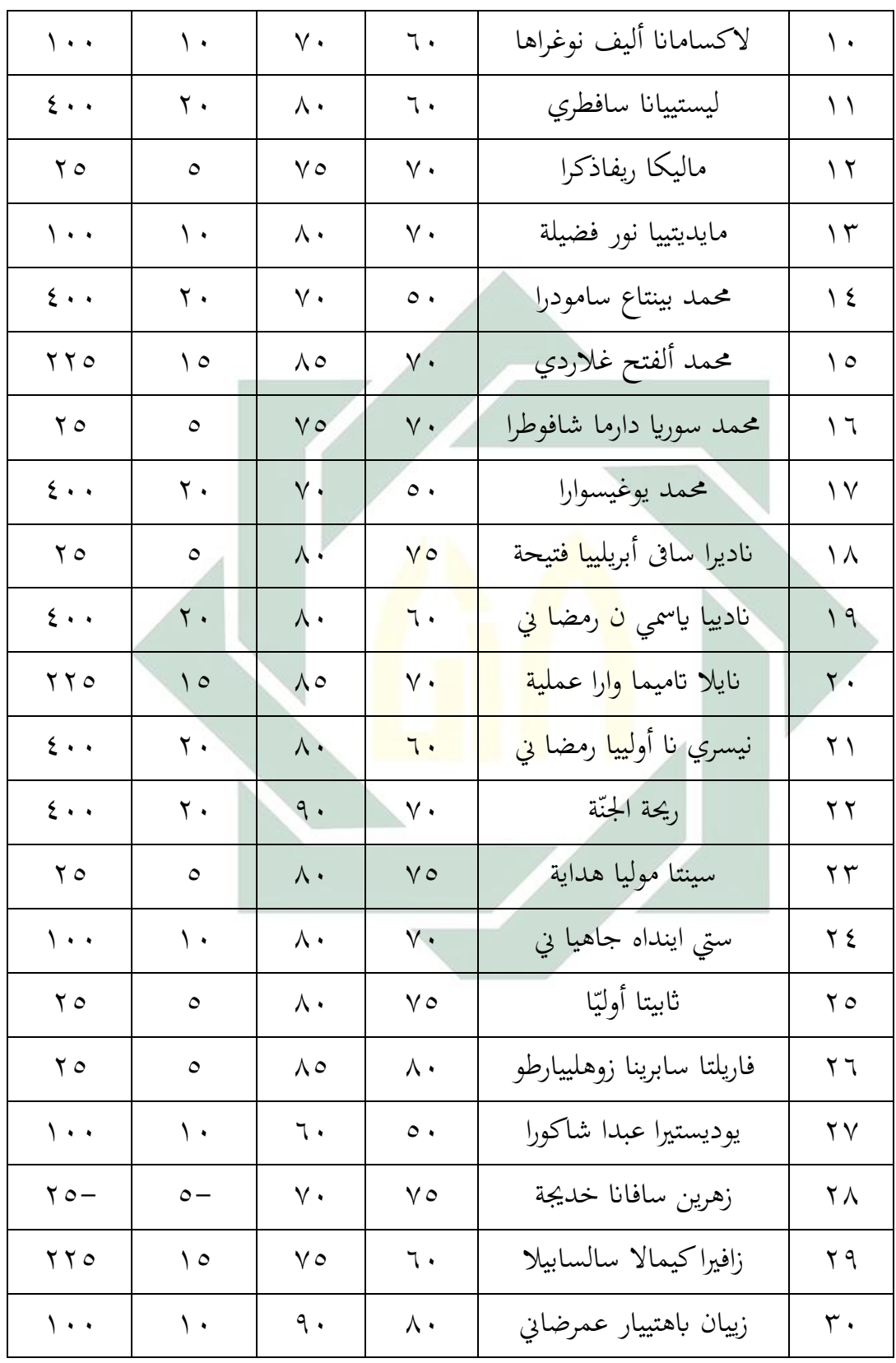

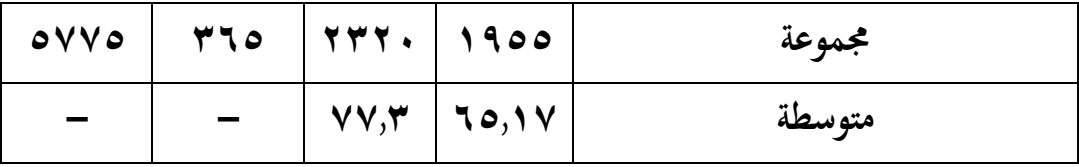

وبعد أن نظرت الباحثة إىل نتائج اإلختبار القبلي و اإلختبار البعدي، هذا يدل على تطور كفائة الطالب يف تعليم اللغة العربية مبهارة الكالم. كانت فرق نتائج قبل تطبيق نموذج التعاوييّ "فكر وزوّج ونقّش" Think-Phair-Share بوسيلة التعليم Book up-Pop وبعده. أما بناء على اللوحة السابقة جتد املسافة املتوسطة بني القيمة اإلختبار البعدي فما يلي:

### <mark>اللوحة (١١. ٤)</mark>

المسافة ال<mark>متو</mark>سطة <mark>بين القيمة الإختبا</mark>ر البعدي فما يلي:

# متغري (Y (متغري (X (املسافة بينهما  $VV,Y$  10,17

وأما النتيجة األخرى تدل على أن الفرضية البدلية *(Ha (*مقبول مبعىن ترتقي مهارة الكلام بعد تطبيق نموذج التعاوييّ "فكر وزوّج ونقّش" Think-Phair-Share بوسيلة التعليم Book up-Pop يف تدريس اللغة العربية للطالب الفصل الثامن ابملدرسة املتوسطة اإلسالمية احلكومية واحد سيدوارجو.

و ملعرفة هذه الفرق، استخدمت الباحثة رمز املقارنة اليت برمز *(Tes-T (*فما يلي: -1 اخلطوة األوىل

$$
M^D = \frac{r \tau \circ}{r}
$$

$$
M^D = \Lambda \Upsilon, \Lambda \vee
$$

\n ∫= |
$$
\text{argmin} \, \mathbf{X} \cdot \mathbf{X}
$$
 or  $\text{argmin} \, \mathbf{X} \cdot \mathbf{X}$ \n

\n\n $\text{Var} \, \mathbf{X} \cdot \mathbf{X} \cdot \mathbf{X}$ \n

\n\n $\text{Var} \, \mathbf{X} \cdot \mathbf{X} \cdot \mathbf{X}$ \n

\n\n $\text{Var} \, \mathbf{X} \cdot \mathbf{X} \cdot \mathbf{X}$ \n

\n\n $\text{Var} \, \mathbf{X} \cdot \mathbf{X} \cdot \mathbf{X}$ \n

\n\n $\text{Var} \, \mathbf{X} \cdot \mathbf{X} \cdot \mathbf{X}$ \n

\n\n $\text{Var} \, \mathbf{X} \cdot \mathbf{X} \cdot \mathbf{X}$ \n

\n\n $\text{Var} \, \mathbf{X} \cdot \mathbf{X} \cdot \mathbf{X}$ \n

\n\n $\text{Var} \, \mathbf{X} \cdot \mathbf{X} \cdot \mathbf{X}$ \n

\n\n $\text{Var} \, \mathbf{X} \cdot \mathbf{X} \cdot \mathbf{X}$ \n

-2 ارتباط بني املتغريين

$$
SD_D = \sqrt{\frac{\sum D^2 - (\frac{\sum D^2}{N^2})}{N}}
$$

$$
SD_D = \sqrt{\frac{ovv \cdot \varphi - (v \cdot \varphi)^2}{v \cdot \varphi}}.
$$

$$
SD_D = \sqrt{197, \circ - (17, 10^{-7})}
$$

$$
SD_D = \sqrt{197.0 - 124.1}
$$

$$
SD_D = \sqrt{\epsilon \epsilon, \epsilon}
$$

$$
\mathit{SD}_D = \texttt{init}
$$

ّ *Ha* = وجو د عالقة قبل و بعد تطبيق ش ّج ونق "ف ّكر وزو ّ منوذج التعاوين " Pop-up Book التعليم بوسيلة Think-Phair-Share

$$
Ho
$$
 =  –  a $l$   –  a $l$    –  –  a $l$   –  –   –  $Ho$    –   –      Ho

Pop-up Book التعليم بوسيلة Think-Phair-Share

$$
SE_{MD} = \frac{SD_D}{\sqrt{N-1}}
$$
  
\n
$$
SE_{MD} = \frac{7,77}{\sqrt{r \cdot - 1}}
$$
  
\n
$$
SE_{MD} = \frac{7,77}{\sqrt{79}}
$$
  
\n
$$
SE_{MD} = \frac{7,77}{\sqrt{79}}
$$
  
\n
$$
SE_{MD} = \frac{7,77}{\circ,7}
$$

 $SE_{MD} = 1,50$ 

"T-Test" يطلب -4

 = 12,17 <sup>0</sup> = 1,25 <sup>0</sup> = 9,73 -5 يطلب (df (برموز : = − 1 = 30 − 1 = 29 ، حتصل الباحثة ق <sup>t</sup><sup>t</sup> فما يلي : مث اعطاء التفسري إىل df = 29 ة يم َ - يف درجة املغزي %5 <sup>t</sup>t = 1.699 - يف درجة املغزي %1 <sup>t</sup>t<sup>=</sup> 2.462 t<sup>t</sup> جدول رقم يف %1 أو يف %5 و من هنا 0t أكرب من 1.699 > **9.73** < 2.462 أما 0<sup>t</sup> احملصول فهو 9.73 و <sup>t</sup><sup>t</sup> احملصول هو 1.699 و 2.462 ألن 0<sup>t</sup> أكرب من <sup>t</sup><sup>t</sup> فكانت الفرضية الصفرية *Ho* مردودة و الفرضية البدلية *Ha* مقبولة. وهذا يدل ّ وذج التعاوينعلى وجود فرق النتيجة يف قدرة الطالب على مهارة الكالم قبل تطبيق من
"فَكَر وزوّج ونقّش" Think-Phair-Share بوسيلة التعليم Pop-up Book في تعليم مهارة الكالم لطالب الفصل الثامن "أ" ابملدرسة املتوسطة اإلسالمية احلكومية واحد سيدوارجو.

و التلخيص الذي تأخذ من هذا الباب أن تطبيق نموذج التعاوييّ "فكر وزوّج ونقّش" Think-Phair-Share بوسيلة التعليم Pop-up Book في تعليم مهارة الكالم لطالب الفصل الثامن ابملدرسة املتوسطة اإلسالمية احلكومية واحد سيدوارجو فعّال.

## **الباب اخلامس خامتة البحث**

**أ- نتائج البحث**

بعد أن تبحث الباحثة عن الدراسة النظرية و الدراسة امليدانية، فنالت الباحثة اخلالصة فما يلي:

- -1 إن مهارة الكالم لدي طالب الفصل الثامن ابملدرسة املتوسطة اإلسالمية احلكومية واحد سيدوارجو تعليم اللغة العربية حتصل على درجة مقبولة. و هذه الدرجة المقبولة بالنسبة على الدرجة المتوسطة و هي ٦٥,١٧.
- ٢− تطبيق نموذج الت<mark>عاوين "</mark>فكر وز<mark>وّج ونقش</mark>" Think-Phair-Share بوسيلة التعليم Bop-up Book في تعلي<mark>م مهارة</mark> الكلا<mark>م ع</mark>لى ثلاثة خطوات : ١.المقدمة، ٢. الأنشطة الرئي<mark>سئة</mark> و ه<mark>ي تشرح البا</mark>حثة <mark>الم</mark>ادة التي ستبحث في الدراسة ثم تعطي الباحثة المفردات الجديدة لطل<del>اب عن</del> الموضوع "المهنة" كمثل: الكنّاس، المهندس، الشرطي، الفلاح، الموظّف، وغير ذلك يعرض بالصورة ثم تعرض الباحثة عن المادة "المهنة" باستعمال نموذج التعاوييّ "فكر وزوّج ونقّش" Share-Phair-Think مث تعرض الباحثة الصورة بوسيلة التعليم Book up-Pop مث يفهمو الطالب على صور Book up-Pop مث أتمر الباحثة الطالب ليسئلوا عن معنى الكلمات الصعبة ثم تسأل الباحثة الطلاب على صور Pop-up Book "ماذا بفهمو على صور Pop-up Book؟" ثم يفكّر الطلاب عن السؤال مث تنقسم الباحثة يف ثالث األفراق مث تعطي الباحثة Book up-Pop لكل فرقة مث أتمر الباحثة لكل الطالب أن يفهموا و Book up-Pop من خالل املمارسة

مع اجملموعة من األصدقاء مث أتمر الباحثة لكل الطالب ابلتناوب ملمارسة أمام الفصل. .3 اإلختتام.

ّقش -3 تطبيق ج ون ّ "ف ّكر وزو ّ منوذج التعاوين " Share-Phair-Think بوسيلة التعليم Book up-Pop يف تعليم مهارة الكالم لطالب الفصل الثامن ابملدرسة املتوسطة اإلسالمية احلكومية واحد سيدوارجو ال، تظهر بنتيجة ّ فع <sup>t</sup><sup>o</sup> احملصول فهو 9.73 أكرب من <sup>t</sup><sup>t</sup> احملصول هو 1.699 و 2.462 ألن <sup>t</sup><sup>o</sup> أكرب من <sup>t</sup><sup>t</sup> فكانت الفرضية الصفرية *<sup>H</sup><sup>o</sup>* مردودة والفرضية البدلية *<sup>H</sup><sup>a</sup>* مقبولة.

**ب- املقرتحات**

بعد قامت الباح<mark>ثة ببح</mark>ثها، قا<mark>مت ا</mark>لباحثة الإقتراحات و ترجو بما أن تكون نافعة لتطوير أنشطة <mark>تعل</mark>يم ا<mark>للغ</mark>ة ال<mark>عربي</mark>ة في <mark>مها</mark>رة الكلام بمدرسة المتوسطة الإسلامية الحكومية واحد سيد<mark>ووا</mark>رجو. <mark>و أما الإقتر</mark>احا<mark>ت</mark> فيما يلي:

-1 ملدير املدرسة تنبغي أن ترقي محاسة املعلني يف جتديد عملية التعليم خاصة تعليم مهارة الكالم جلميع الطالب الفصل الثامن ابملدرسة املتوسطة اإلسالمية احلكومية واحد سيدوارجو

-2 ملعلم اللغة العربية

تنبغي على املعلم أن خيتاروا منوذج أو وسيلة التعليم جيدة و مناسب لأحوال الطلاب، وتنبغي أن يجعل عملية تعليم اللغة العربية خاصة في مهارة الكالم مفروحة و ميسر و مناسب مع كفاءة الطالب حىت يشعرو ابلسهولة و السرور و عندهم همة في تعليم. وترجو الباحثة أن تستخدم نموذج التعاويّ "فَكَر وزوّج ونقّش" Think-Phair-Share بوسيلة التعليم Pop-up Book في تعليم مهارة الكالم.

-3 للطالب تنبغي على الطالب أن جيهدوا يف تعلّم اللغة العربية خاصة يف تعليم مهارة الكالم.

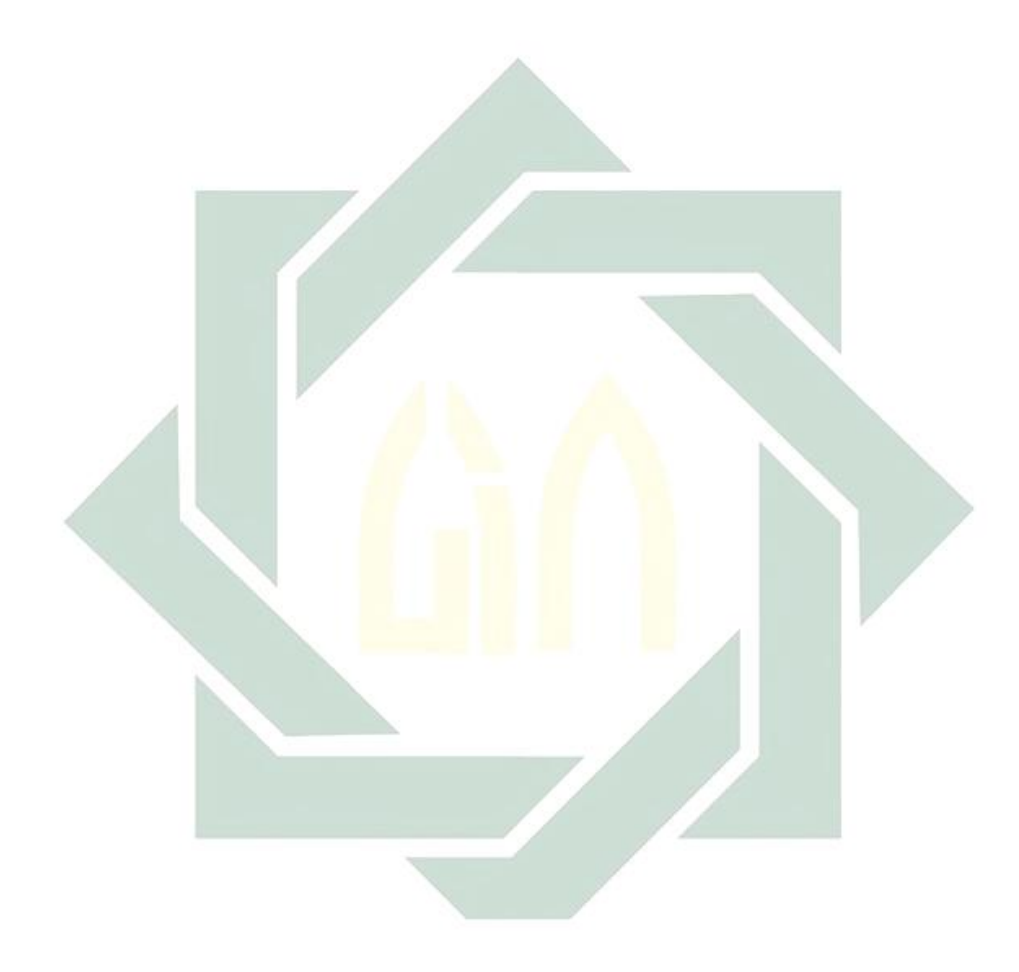

## **املراجع**

**أ- املراجع العربية** الغلايين، مصطفى. ٢٠١٤. جامع الدروس العربية (بيروت : منشورات املكتبة التوفيقية( الخولي، محمد علي. ٢٠٠٠. المهارات الدراسية، (دار الفلاح : عمان) وافي، على عبد الواحد. ١٩٢٦. علم اللغة. (قاهرة : مكتبة نحضة المصريا) هبال، نوري عبدالله. دور اللغة العربية في تنمية المهارات اللغوية لدي المتعلمين، (ليبيياك جامعة الزاوية) علينا، أحمد فوائ<mark>د مح</mark>مود. ٩٩٢ <mark>١.</mark> المهارات اللغوية ماهيتها وطرائق <mark>تدر</mark>يسه<mark>ا.</mark> (الريا<mark>ض</mark> : دار المسلم) ناقة، محمود <mark>كا</mark>مل. ١٩<mark>٨٥. تعل</mark>يم ا<mark>للغ</mark>ة العربية للناطقين بلغات أخرى )املكتبة العربية السعودية : جامعة أم القري( مألوف، لويس.٤٠١٤. المنجد في اللغة الإعلام. (بيروت : دار المشق)

## **ب- املراجع اإل ندو نيسية**

Abdullah Sani, Ridwan. 2015. *Inovasi Pembelajaran*. (Jakarta : PT Bumi Aksara)

Arikunto, Suharsimi. 2013. *Prosedur Penelitian : Suatu Pendekatan Praktik.*( Jakarat : Rineka Cipta)

. 1998. *Prosedur Penelitian*. (Jakara :PT Rineka Cipta)

- Azwar, Saifuddin. 2003. *Metode Penelitian*. (Yogyakara : Pustaka Belajar)
- Dahlan, Djuariyah. 1992. *Metode Belajar Mengajar Bahasa Arab* (Surabaya : Al ikhlas)
- Dewanti, handaruni. Anselmus J E Toenlioe dan Yerry Soepriyanto. (2018). *"Pengembangan Media Pop-up Book untuk Pembelajaran Lingkungan Tempat Tinggalku kelas IV SDN Pakunden Ponorogo"*. JKTP, 03 (02).
- Hidayat. 1986. *Teori Efektivitas Dalam Kinerja Karyawan*. (Yogyakarta : Gajah Mada Universitas Press)
- Lie, Anita. 2007. *Cooperative Learning : Mempraktikkan Cooperative Learning di ruang kelas*. (Jakarta : Grasindo)
- Margono. 2007. Metodologi Penelitian Pendidikan (Jakarta : PT Rineka Copta)
- Prodi Pendidikan Bahasa Arab UIN Sunan Ampel Surabaya.

*Pedoman Penulisan Skripsi Program Sarjana Strata Satu (S-1).* (Surabaya : UIN Sunan Ampel, 2016)

- Rosyidi, Abd.Wahab. 2011. *Pembelajaran Bahasa Arab*. (Malang : UIN –Maliki Press)
- Seri, Rusman. 2010. Manajemen Bermutu Model-Model Pembelajaran Mengembangan Profesionalisme Guru (Jakarta : PT Raja Grafindo Persada)
- Suprijono, Agus. 2009. *Cooperative Learning Teori dan Aplikasi Paikem*. (Yogyakarta : Pustaka Pelajar)
- Trianto. 2011. *Mendesain Model Pembelajaran Inovatif-Progresif*. (Jakarta : Kencana Prenada Media Group)
- Rosyidi, Abdul Wahab & Ni'mah, Mamlu'atul. 2011. *Memahami Konsep Dasar Pembelajaran Bahasa Arab*. (Malang : UIN Maliki Press)
- Yusuf, Tayar & Anwar, Saiful. 1997. *Metodologi Pengajaran Agama dan Bahasa Arab* (Jakarta : Raja Grafindo Persada)

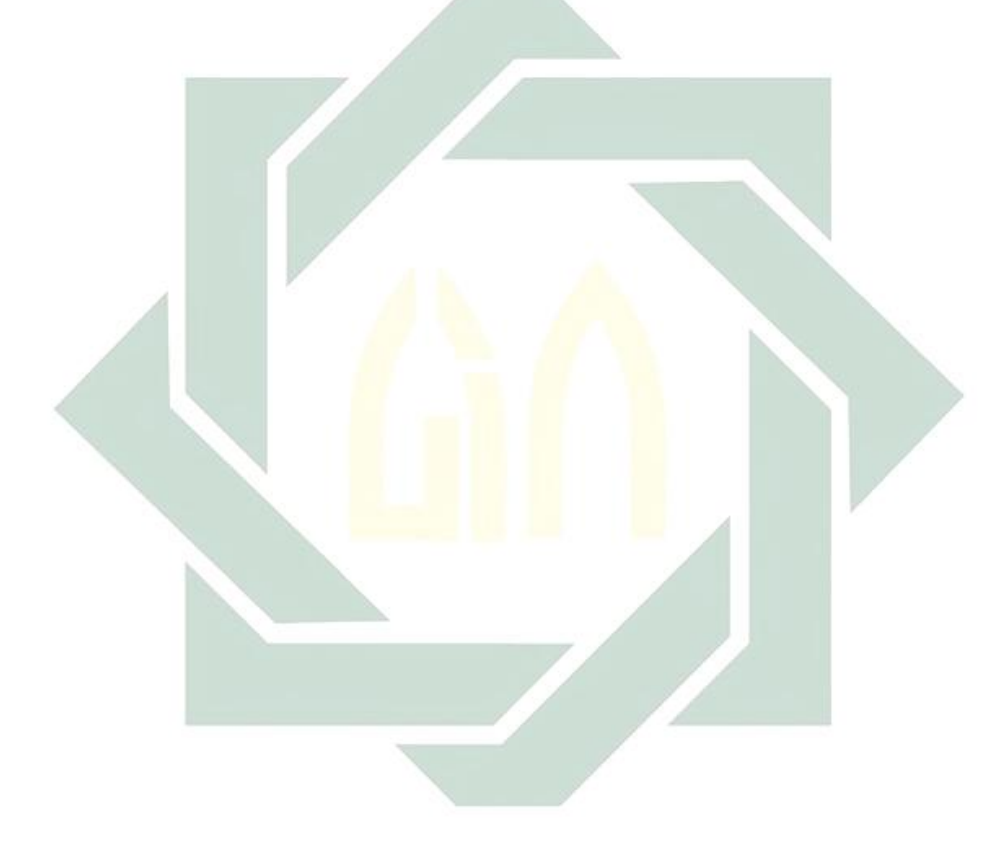